# مجله مخاطرات محیط طبیعی، دوره نهم، شماره بیست و چهارم، تابستان ۱۳۹۹ تاریخ در یافت مقاله: ۱۳۹۸/۰۵/۱۵ تاریخ بازنگری نهایی مقاله: ۱۳۹۸/۱۰/۲۲ تاريخ يذيرش مقاله: ١٣٩٨/١٢/١١ صفحات: ١۵٠ - ١٢٩

# **بکارگیری مدل شبکه عصبی پرسیترون چند لایه (M.L.P) در پهنهبندی آسیب یذیری شهری یا تأکید بر زلزله(مورد مطالعه منطقه ۲۰ شهرداری تهران)**

**لقمان محمودی (\*، محمد تقی رضویان آ، عیاس استاد تقی زاده آ، مرتضی قورچی آ** 

### چکىدە

منطقه ۲۰ (شهر ری) جنوبی ترین منطقه شهری، شهرداری تهران با ۴۵۳۷۴۰ نفر جمعیت و وسعت ۲۲ کیلومترمربع داخل محدوده شهری و ۱۷۸ کیلومترمربع خارج محدوده است. خطر زمین لرزه در این منطقه به دلیل موقعیت جغرافیایی و زمینساختی، وجود گسلهای متعدد در اطراف آن، وقوع زلزلههای مخرب تاریخی متعدد در محدوده آن و سایر شواهد زمینساخت و زمینشناختی بسیار بالا ارزیابی میشود. این پژوهش با بررسی وضع موجود و تحلیل و سطحبندی آسیبپذیری سکونتگاههای منطقه و با بهرهگیری مدل MLP راهبرد تازهای را در این خصوص ارائه نموده است. نتایج حاصل از مدل بر اساس متغیرهای ورودی نشان میدهد که روش استاندارد طبقهبندی نسبت به روش استاندارد حداکثر و حداقل از کارایی و دقت بالاتری برخوردار است. با مشاهده نقشه روش استاندارد طبقهبندی در مدل بکار گرفتهشده، درمی یابیم که لکههای نارنجی و تقریباً آبی که بیشتر در مرکز منطقه پراکندهشدهاند بیشترین همبستگی را با بافتهای فرسوده را داشته و درجه آسیبپذیری بالایی را به خود اختصاص داده است. بر اساس نتایج حاصل از مدل موردنظر به لحاظ گستردگی و پهنه آسیبپذیری، از مساحت کل منطقه، ۲۱ درصد دارای آسیبپذیری بالا و بسیار بالا، ۶۱درصد دارای آسیبپذیری متوسط، ۱۸درصد از مساحت منطقه دارای آسیبپذیری کم میباشد و نتایج لایههای جمعیتی نشان میدهد که ۵۶/۸درصد از کل جمعیت منطقه دارای درجه آسیبپذیری بالا، بسیار بالا و ۲۷/۹درصد با درجه متوسط آسیبپذیری و ۱۴/۱درصد با درجه آسیبپذیری کم میباشد که نشاندهنده تراکم جمعیتی در ساختمانهای فرسوده با عرض معابر کم میباشد. نتایج حاصل از تجزیهوتحلیل لایهها نشان میدهد که بیشترین آسیبپذیری به لحاظ نوع مصالح به ترتیب آجری، نیمه فلزی، فلزی و به لحاظ کاربری مراکز آموزشی، کلینک و درمانگاهها از بیشترین درجه آسیبپذیری برخوردار بودند.

واژگان کلیدی: مدل M.L.P، , وش استاندارد حداکثر – حداقل، سکونتگاههای شهری، بافت فرسوده.

- lo\_mahmoudi@sbu.ac.ir
- ' دانشجوی دکتری، گروه جغرافیا و برنامه ریزی شهری، دانشگاه شهید بهشتی تهران (نویسنده مسئول)
	- <sup>۱</sup> –استاد، گروه جغرافیا و برنامه ریزی شهری، دانشگاه شهید بهشتی تهران
	- <sup>۳</sup> –استادیار گروه سلامت در حوادث و بلایا، دانشگاه علوم پزشکی تهران
	- <sup>۴</sup> –استادیار گروه جغرافیا و برنامه ریزی شهری ، دانشگاه شهید بهشتی تهران
- m-razavian@sbu.ac.ir
- ostadtaghizadeh@gmail.com
- m\_ghourchi@sbu.ac.ir

#### مقدمه

 $\mathcal{M}$ 

امروزه حدود نیمی از جمعیت شش میلیاردی کره زمین در شهرها ساکن هستند و پیش بینی شده است که برای ۳۰ سال آینده، از ۲/۲ میلیارد جمعیتی که به ساکنان زمین افزوده خواهند شد، ۱/۲ میلیارد ساکن شهرها خواهند بود و انتظار می رود یک میلیارد از این جمعیت در شهرهای کشورهای درحال توسعه متولد شوند (الکساندرد، ۲۰۰۷). جدا از افزایش بلایای طبیعی طی دهههای گذشته، افزایش قربانیان به دلیل افزایش آسیب،پذیری جوامع شهری است. بیشترین تعداد حوادث ناگوار در سال ۲۰۰۰به ثبت رسیده است (۸۵۰ حادثه) که ۱۴ درصد از این حوادث به زمین لرزه و رانش زمین اختصاص داشته است. علاوه بر این در این سال از هر ۳۰ نفر ۱ نفر در سرتاسر جهان از بلایای طبیعی متأثر گشته است (رضوانی، ۲۰۰۹). چنین برآورد شده است که در هزاره سوم، مخاطرات طبیعی، شهرها و کلان شهرهای واقع در نواحی مستعد شناسایی شده را درخواهند نوردید که این حوادث در شهرهای کشورهای درحال توسعه، جایی که ساختارهای مقاوم در برابر حوادث وجود نداشته و یا بهخوبی تحکیم نیافته است، خسارتهای جبرانناپذیری را به همراه خواهند داشت (نوجیما و سوگیتو، ۲۰۰۰). با توجه به مخاطرات طبیعی'، کشورهای توسعه یافته مانند ایالاتمتحده امریکا و ژاپن مدل های مختلفی را برای شناسایی ارزیابی آسیب پذیری<sup>۲</sup> بکار می گیرند و از شاخصهای مانند کمترین عملکرد پلها، سرویسهای فوریت پزشکی، بیمارستانها، خطوط انتقال نیرو، موقعیت مکانی سکونتگاهها، بزرگراهها و … استفاده می نمایند. در ارتباط با آسیبپذیری فضاهای شهر، پژوهشهای در سطح دنیا و کشور انجامگرفته است. بهعنوان مثال مارتینلیآ (مارتینلی، ۲۰۰۸) ارزیابی آسیبپذیری ساختمانها را برای شهرهای ایتالیا با استفاده از مدل (risk-ue) بررسی نموده و خسارتهای ناشی از زلزله را در سناریوهای مختلف تخمین زده است. بوتر ٔ (بوتر، ۲۰۰۹) نقش اطلاعات جغرافیایی را در مورد آسیبپذیری فضاهای شهر بررسی نموده و زیر ساختار دادههای مکانی به پهنهبندی میزان آسیبپذیری اجتماعی و کالبدی در شهر مدلین<sup>۵</sup> واقع در کشور کلمبیا پرداخته است. محمدی ده چشمه (۱۳۹۰) در رسالهی دکتری خود با عنوان مدل سازی مؤلفههای ریسک پذیر مؤثر در ایمنسازی شهر کرج به ارزیابی مؤلفههای ایمنساز اجتماعی، کالبدی و محیطی شهر کرج پرداخته است. مدیری (۱۳۸۹) در رسالهی دکتری خود با عنوان الزامات مکان بابی تأسیسات شهری (با تأکید بر تأسیسات آب شهري) و ارائهي الگوي بهينه از ديدگاه پدافند غيرعامل به الزامات شهر سازانهي پدافند غيرعامل با تأكيد بر راهكارها، شاخصها و معیارهای مکان یابی تأسیسات شهری با حداقل امکانات و حداکثر پایداری پرداخته است. عباسی زرگله (۱۳۹۳) در پایانiامهی کارشناسی ارشد خود با عنوان ملاحظات پدافند غیرعامل در طرح جامع شهر کرج، شناسایی دیدگاههای حاکم بر آسیبپذیری شهرها در برابر مخاطرات محیطی مطرح نموده است نتایج حاصل از تحقیق نشان میدهد سه دیدگاه در زمینهی آسیبپذیری شهری در ایران است. دیدگاه نخست نگرش متخصصان پدافند غیرعامل و مدیریت بحران است که بیشتر تأکید بر کاربریهای خطرزای شهری و زیرساختهای شهری دارد. دیدگاه دوم

<sup>1</sup> Natural hazards

<sup>2</sup> Identify vulnerability assessment

<sup>3</sup> Martinelli A., Cifani G 4 Botero Fernandez V

<sup>5</sup> Medellin

نگرش متخصصان جغرافیا-مخاطرات محیطی است که بیشتر بر عوامل طبیعی تأکید دارد و دیدگاه سوم نگرش شهرسازی- جغرافیا و برنامهریزی شهری است که بیشتر بر مؤلفههای سازههای بافت و تراکم شهر تأکید دارد. پیشگاهی فرد و همکارانش (۱۳۹۱) در پژوهشی با نام مدلسازی مناطق خطرپذیر با استفاده از مدل AHP در محیط GIS برای مدیریت بحران شهری موردی (منطقه ۸ تبریز) مؤلفههایی چون فاصله از گسل، کیفیت بناها، تراکم جمعیت، مراکز درمانی و اماکن نظامی را مهمترین مؤلفههای تأثیرگذار در آسیبپذیری نواحی شهر انتخاب کردند و بر اساس آن پهنهی آسیبپذیری شهر تبریز را استخراج کردند. رحمتی قائد صفر و همکاران (۱۳۹۰) آسیبپذیری بافت شهری منطقهی ۲ شهرداری تهران را با استفاده از مدل<sup>1</sup> ANP و تکنیک Fuzzy در سه بخش کالبدی، اجتماعی و محیطی بررسی نمودند. نتایج نشان داده است که بافت شهری منطقهی ۲ شهرداری تهران به میزان متوسط و بالایی آسیبپذیر است و این میزان در مناطق شرقی و جنوبی، با توجه به نتایج حاصل از تکنیک فازی بیشتر است. تولایی و همکاران (۱۳۹۲) به بررسی میزان آسیبپذیری تعیین مناطق مسکونی محله قرادیان شهرستان سنندج در برابر ; لزله با استفاده از مدل فازی پرداختند که نتایج حاصل از این پژوهش نشان داده است تراکم جمعیتی بالا، بالا بودن بعد خانوار، پایین بودن مالکیت ساختمان، ضریب اشغال بالا، کوچک بودن قطعهها، معابر با عرض کم و بن بست، عدم دسترسی به فضاهای باز و مناسب و عمر بالای ساختمانها و مقاومت پایین سازهها در برابر زلزله از ویژگیهای این محدوده است. احد نژاد و همکاران (۱۳۸۸) در محیط GIS با تأکید بر مکان یابی کاربری ویژه، به بررسی کاهش خسارت ناشی از زلزله و مدیریت بهینه بحران با استفاده از روشAHP<sup>۲</sup> در بافت فرسوده شهر تبریز پرداختند که مراکز درمانی، بهداشتی، آموزشی بهعنوان کاربریهایی که در شرایط بحران جهت خدمات اورژانس و اسکان موقت افراد نیاز میباشند بهعنوان کاربریهای ویژه موردمطالعه قرار گرفتهاند. حسنزاده و همکاران (۱۳۸۸) در مقالهای به پهنهبندی و بررسی مدیریت بحران زلزله با استفاده از روش FUZZY در منطقه ۳۱ کرمان پرداختند که نتایج نشان داد ۸۸ درصد سازههای این ناحیه دارای آسیبپذیری بیش از ۰۵ درصد، •درصد دارای مقاومت متوسط و حدود ۷ درصد دارای مقاومت خوب در برابر شدت برآوردی می باشند. تانک<sup>۳</sup> (۲۰۱۶) در مقالهای به بررسی خطرپذیری زلزله در شهرستان ماندالی کشور میانمار که در نزدیکی اگسل فعال سگینگ قرار دارد، پرداخت. با استفاده از لایههای اطلاعاتی لرزهای، زمین شناسی، گسل و روش AHP، خطرپذیری شهرستان را به ۵ منطقه با خطر بسیار بالا، بالا، متوسط، کم و بسیار کم تقسیم نمودند که نتایج نشان داده است که بیشترین خطر، در قسمت غربی شهرستان ماندالیکه نزدیک به گسل سگینگ و کمترین خطر در محدوده تپه ماندالی و قسمتهای شرقی شهرهای پی جی و گون قرار دارد. اردین ٔ (۲۰۱۲) در مقالهای به تجزیهوتحلیل پارامترهای مربوط به زلزله برای شهر کوچک کچمجه با استفاده از لایههای توپوگرافی، فاصله از مرکز زلزله، طبقهبندی خاک، روان گرایی و گسل به روش سلسله مراتبی (AHP) پرداخت که درنتیجه به تولید نقشه خطرپذیری شهر منجر شد. صدری کیا و همکاران (۲۰۱۷) آسیبپذیری

1 Analytical Network Process

 $\mathcal{N}$ 

<sup>2</sup>Analytical Hierarchy process

<sup>3</sup>Nwe Z, Thwe tunk

<sup>4</sup>Erden, T, Karaman H

ناشی از زمین لرزه را با تکنیک مجموعههای<sup>1</sup> TOPSISقازی و AHP در مناطقی که دادههای ناکافی در این زمینه دارند، با استفاده از سه روش ارزیابی نمودند. نمونه موردی آنها در این مطالعه شهر تبریز بود. شاخصهای موردپژوهش آنها شامل شیب، فاصله از گسل، زمینشناسی، نوع بافت، سن بافت، سطح آب زیرزمینی، تعداد طبقهها و سن ساختمانها می،باشد. با توجه به نتایج بهعملآمده، روش فازی در تعیین تأثیرهای معیارهای آسیبپذیری لرزهای از اولویت بالاتری برخوردار است. محمدپور و همکاران (۲۰۱۶) در مقالهای به شناسایی و توسعه ارتباط برنامهریزی شهری و مدیریت بحران زلزله، بهمنظور کاهش آسیبپذیری لرزهای در بافت قدیمی محله سیروس شهرداری تهران، منطقه۱۲ پرداختند و درنهایت به این نتیجه رسیدند که می توان از طریق تحلیل آسیبپذیری لرزهای در بافت قدیمی شهری به نقش برنامهریزی شهر برای پارامترهای ساختاری در زمینهی مقابله با زلزله اشاره نمود. چن نن هانگ و همکاران (۲۰۱۴) در مقاله خود به بررسی آسیبپذیری و وابستگی متقابل زیرساختهای حیاتی شهر در تایوان پرداختهاند. کریمی کردآبادی و همکار (۱۳۹۴) در پژوهش خود با استفاده از مدل ترکیبی، Expert Choice و Arc GISو با به کار گیری نرمافزارهایAHP به پهنهبندی خطر زلزله و تأثیر آن در امنیت شهری منطقه یک شهر تهران پرداختهاند. متغیرها و شاخصهای به کار گرفتهشده جهت ارزیابی و پهنهبندی خطر زلزله در منطقه یک کلانشهر تهران شامل: کاربری اراضی، فاصله از مراکز خدمات شهری، زمینشناسی، فاصله از گسلها، فاصله از جاده، ناپایداری مصالح و فاصله از مناطق پرتراکم جمعیت است. نتایج این پژوهش نشان می دهد که منطقه یک کلان شهر تهران بهشدت درخطر زلزلهخیزی قرار دارد و مناطق دارای خطر خیلی زیاد و زیاد در حدود ۵۰ درصد مساحت منطقه یک را در برمیگیرند. جلالیان و همکار (۱۳۹۴) با استفاده از مدل فرایند تحلیل سلسله مراتبی و روش تحلیل چند معیاری فضایی و با به کار گیری پنج شاخص گسل، جنس زمین، شیب، زمین لغزش و تراکم جمعیت به پهنهبندی آسیب پذیری زلزله در بخش چورزق شهرستان طارم اقدام نمودند. نتایج حاصل از تحقیق آنها نشان میدهد که بخش عمدهای از شهرستان طارم و سکونت گاههای روستایی منطقه در پهنههای با خطر بالا (۴۵.۷۱درصد) و خیلی بالا (۱۴.۷۱ درصد) قرار گرفته است. امینی ور کی و همکاران (۱۳۹۳) در پژوهشی به شناسایی دیدگاههای حاکم بر آسیبپذیری شهرها در برابر مخاطرات محیطی و استخراج مؤلفههای تأثیر گذار در آن با استفاده از روش کیو پرداختند و با تجمیع دیدگاههای مختلف، مؤلفههای تأثیرگذار در آسیبپذیری شهرها شناسایی و تعیین شد. یافتههای پژوهش بر پایه تحلیل عاملی کیو، بیانگر سه دیدگاه در زمینهی آسیبپذیری شهری در ایران است. پور عبدل (۱۳۹۲) در پژوهشی به تحلیل آسیبپذیری ناشی از زلزله در بافت کالبدی شهر کرج پرداختند و عوامل آسیبزا و آسیبپذیر در رابطه با زلزله را موردمطالعه قراردادند. همچنین درجههای آسیبپذیری هر یک از متغیرها و چگونگی پراکنش آنها را موردبررسی قرار داده و با استفاده از منطق فازی و تلفیق لایهها به این نتیجه رسیدند که متغیرهای تراکم جمعیت، فاصله از گسل و عرض معابر دارای بیشترین تأثیر در میزان آسیبپذیری نواحی میباشند. قنبری و همکاران (۱۳۹۲) در مقاله خود به شناسایی و پهنهبندی محدوده شهر تبریز ازنظر میزان آسیبپذیری در مقابل خطر زمین لرزه پرداختند. سپس با استفاده از مدلهای وزن دهی معیار، تحلیل سلسله مراتبی و شاخص همپوشانی نقشه GIS توابع تحلیلی نرمافزار

<sup>5</sup>echnique for Order Preference by Similarity to Ideal Solution

نهایی پهنهبندی آسیبپذیری شهر در مقابل زلزله تهیه گردید. نتایج حاصل از تحقیق نشان میدهد مدلها شباهت زیادی باهم داشتند؛ با این تفاوت که نواحی با خطر بسیار بالا در مدل تحلیل سلسله مراتبی پراکندگی بیشتری نسبت به مدل شاخص همپوشانی داشته و بیشتر قسمتهای شهر در مدل شاخص همپوشانی در پهنههای خطر متوسط قرار گرفتند. در یک نتیجه گیری کلی میتوان گفت شهر تبریز ازنظر خطر زمین[رزه وضعیت مطلوبی نداشته و بیشتر قسمتهای پرتراکم شهری، بخصوص قسمتهای شمالی و مرکزی شهر، در پهنههای آسیبپذیری و خطر بسیار بالا و بالا قرار دارند. شریفی کیا و همکاران (۱۳۹۰) در مقالهای به تحلیل آسیبپذیری ناشی از مخاطرات زمینی در ناحيه پرمخاطره و پرجاذبه ولشت پرداختند. يافته تحقيق آنها مؤيد آسيبپذير بودن كليه مسكنها و جمعيت ساکن در آن با درجه آسیبپذیری متفاوت بود. ساسان پور و همکاران (۱۳۸۹) در مقالهای افزایش شدت میزان و نحوه آسیب پذیری مناطق و واحدهای شهری از زلزله را در اثر عوامل انسان ساخت در منطقه پنج کلان شهر تهران ارزیابی نمودند. منطقه ۲۰ (شهرری) جنوبی ترین منطقه شهری، شهرداری تهران بر اساس آمار سال ۱۳۹۵ با ۴۵۳۷۴۰ نفر جمعیت و وسعت ٢٢ کیلومترمربع داخل محدوده شهری و ١٧٨ کیلومترمربع حریم بوده، همچنین این منطقه دارای ينج ناحيه داخل محدوده و دو ناحيه خارج محدوده و ٢٠ محله مي باشد (شكل ١). خطر زمين لرزه در اين منطقه به دلیل موقعیت جغرافیایی و زمینساختی، وجود گسلهای متعدد در اطراف آن، وقوع زلزلههای مخرب تاریخی متعدد در محدوده آن و سایر شواهد تکتونیکی و زمینشناختی، بسیار بالا ارزیابی میشود. قدیمیترین زمینلرزه موجود در کتابهای تاریخی و مربوط به ۳۰۰ سال قبل از میلاد مسیح (واپسین روزهای دوره هخامنشی) است که بهموجب آن نزدیک به ۲ هزار آبادی در گستره میان شهرری و ایوانکی نابود و شهرری نیز به کلی ویرانشده است. شمار دقیق تلفات انسانی این زمین لرزه بهدرستی روشن نیست، ولی بهاحتمال بسیار، تلفات زیاد و زمین لرزه بزرگ بوده که باعث گسلش سطحی در شهرری و پیرامون ایوانکی (از شهر ری تا ایوانکی) شده است. این زمین لرزه باید ازجمله ویران کننده ترین زمین لرزههای تاریخ باشد که تاریخنویسان یونان به تشریح آن پرداختهاند. بزرگی این زمین لرزه حدود ۱۶/ MS ۷ = و شدت آن IO=X تخمین زده شده است (امبرسز'، ۱۹۷۱). علی رغم فعال بودن پهنه تهران و ثبت زمینلرزههای متعدد کوچک در این پهنه، در قرن حاضر زمینلرزهای مخرب در این گستره رخ نداده است و این نبود لرزمای را باید نشانهای از تجمع انرژی دانست که احتمال وقوع زمین لرزمای ویرانگر را افزایش میدهد (حسینی و فتحی، ۲۰۰۷). این پژوهش درصدد است با بررسی وضع موجود و تحلیل و سطحبندی آسیبپذیری سکونتگاههای منطقه و با بهرهگیری از سیستمهای تصمیمگیری و سیستم اطلاعات جغرافیایی G.I.S و با در نظر گرفتن مؤلفه و شاخصهای مختلف مدل و راهبرد تازهای را در این خصوص ارائه نماید. بهعبارت دیگر، این پژوهش بهدنبال پاسخ به این سوال میباشد؛ چه الگوی و مدل مناسبی میتوان برای شناسایی آسیب پذیری سکونتگاههای شهری منطقه ۲۰شهر تهران ارائه داد؟

 $1$  Ambrasevs

 $\gamma$ 

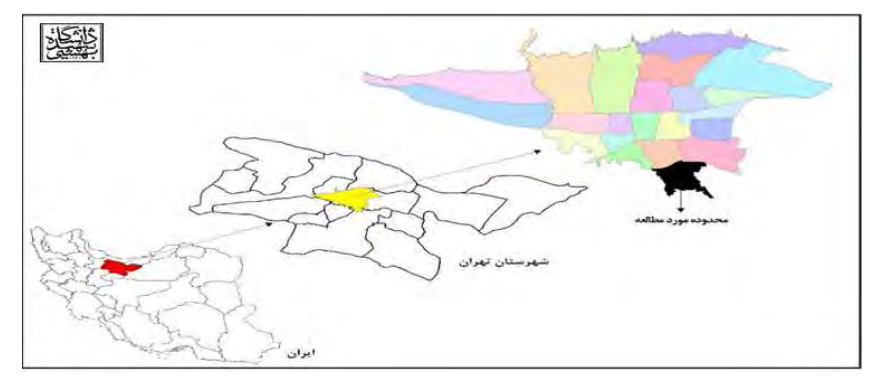

شكل ١: موقعيت جغرافيايي منطقه ٢٠ تهران *منبع: نگارندگان* 

### دادهها و روش تحقیق:

بهطور كلي، دادهها شامل دادههاي مكاني (نقشه) و دادههاي توصيفي (غير فضايي) ميباشند. دادهها و اطلاعات بالا از طریق مراجعه به مراکز و سازمانهای مربوطه ازجمله شهرداری، سازمان مسکن و شهرسازی و … اخذ شدند. این دادهها و اطلاعات بهدستآمده بهمنظور تحلیلهای موردنظر ویرایش و آماده شدند که هرکدام بنا به شیوه و روش موردنیاز خود به تفصیل توضیح داده خواهند شد. این پژوهش در دسته مطالعههای کمی قرار دارد و بر اساس ماهیت و روش از نوع تحقیقهای توصیفی- تحلیلی و به لحاظ قابلیت اجرایی داشتن نیز از نوع توسعهای- کاربردی است. بهطور کلی فرایند این پژوهش را میتوان در شکل ۲ خلاصه نمود.

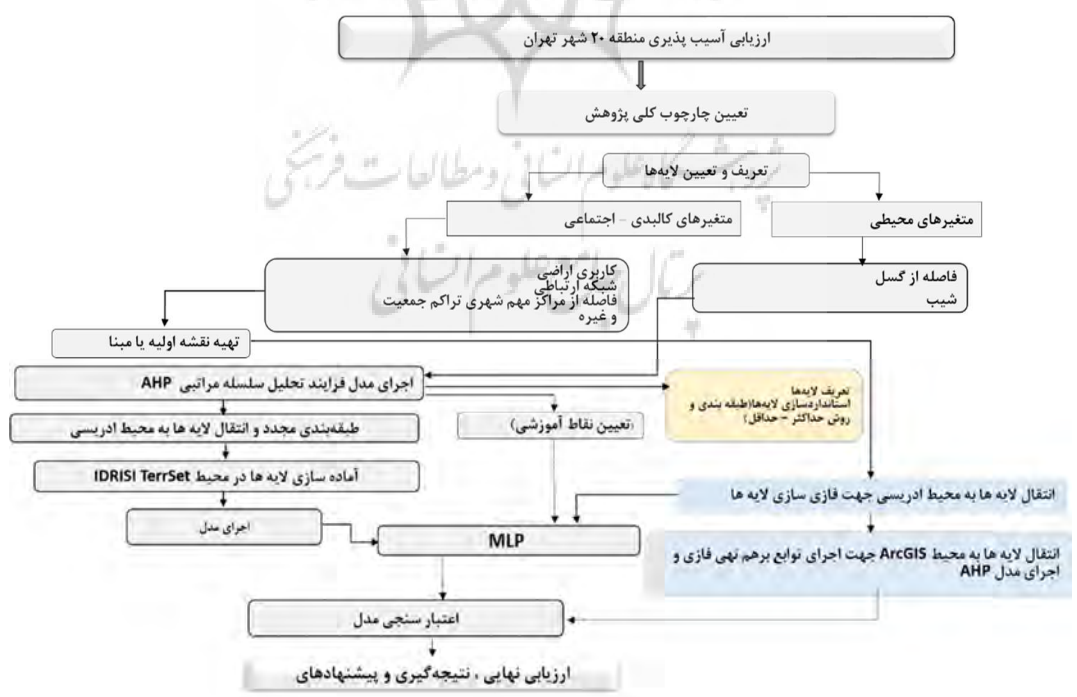

شكل ٢: نمودار فرايند كلي انجام پژوهش منبع*: تگارندگان* 

## ورود اطلاعات به کامپیوتر

در این مرحله اطلاعات جمعآوریشده چه در قالب رایانه و چه بهصورت اسناد غیر رایانهای در فرمتهای مخصوص به خود وارد کامپیوتر شدند. اطلاعات مکانی با فرمت Autocad و برخی نیز با فرمت Shapfile به محیط نرمافزار ٬۴ArcGIS ۱۰ انتقال داده شدند، ویرایشهای لازم ازجمله اصلاحهای مکانی، تغییرهای بانک اطلاعاتی و … در این نرمافزار انجام گرفت. این مرحله یکی از مراحل مهم و کلیدی انجام این پژوهش بوده، زیرا اطمینان از صحت و دقت اطلاعات در این مرحله انجام می گیرد و در صورت بروز هر گونه اشتباهی، نتایج مدلهای بکار گرفتهشده با خطا همراه شده و درنتیجه میتواند ماهیت پژوهش را زیر سؤال ببرد؛ بنابراین در این مرحله دقت بسیار زیادی در انتخاب نوع لايه و مرجع اخذ لايهها و همچنين ميزان دقت آن صورت پذيرفت.

#### مدیریت و ساماندهی اطلاعات

تبدیل و آمادهسازی دادهها (نقشه) با مشکلات زیادی همراه بوده و نیازمند ویرایش (چه قبل و چه بعد از ورود به محيط GIS) بودند. درنهايت بعد از ويرايش اوليه، ضمن فراخواني نقشهها در محيط GIS، مجدد نقشهها هم ازنظر مکانی و هم ازنظر جدول توصیفهای نقشه اصلاح و ویرایش نهایی شدند.

## الف – تهيه نقشههاي اوليه

از هر لایه بر اساس ماهیت و هدف کار، نقشه اولیه تهیه شد. بهعنوان مثال برای تهیه نقشههای فاصله (فاصله از شبکه ارتباطی، فضای سبز، مراکز مختلف مورداشاره در پژوهش و ...) از دستور فاصله اقلیدسی' استفاده شد. همچنین برای لایههایی که تراکم دارای اهمیت بوده از روش برآورد تراکم کرنل<sup>۲</sup> KDE استفاده گردید جدول (۱). گسل های موجود در محدوده موردمطالعه گسلهای جنوب و شمال ری می باشد که موقعیت آنها در نقشه تعیین گردیده است شکل (۳) . گسلهای جنوب و شمال ری شاخص ترین گسلها در دشتهای جنوبی تهران هستند .این گسلها در سراسر هر دو سوی فرونشست ری پراکندگی دارند .فاصله بین این دو گسل تنها ( تا ۹ کیلومتر است و به نظر میرسد که منشأ هر دو گسل یکی باشد و هر دو آنها شاخههایی از یک گسل باشند (جایکا،۱۳۸۵).

<sup>1</sup> Euclidean distance

<sup>2</sup> Kernel Density

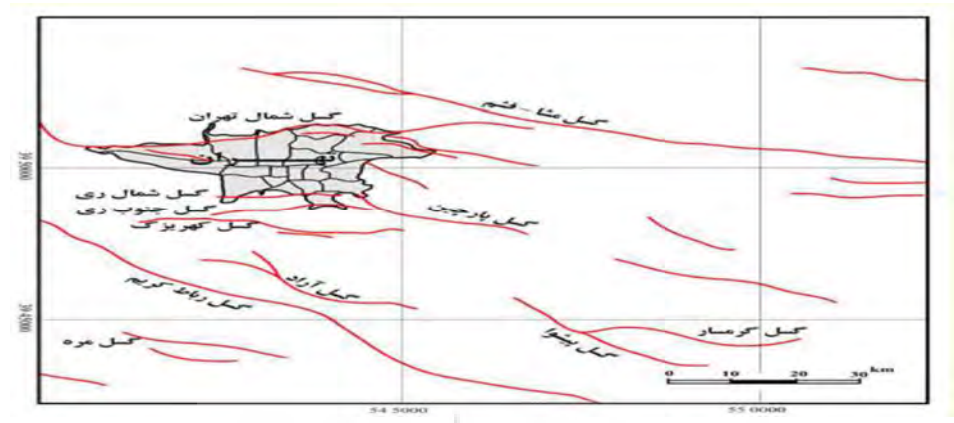

شكل ٣: موقعيت گسلهاي شهر تهران (منبع جايكا)

جدول ۱: توابع مهم GIS مورداستفاده در پژوهش

| عملکرد در نرم افزار ARCGIS 10.4                                                                                                 | نوع داده<br>موردنياز | نوع الگوريتم يا عملكردهاي بكار رفته | ردية.<br>أ    |
|----------------------------------------------------------------------------------------------------|----------------------|-------------------------------------|---------------|
| بهمنظور برش و محاسبه پدیدهها در داخل یک محدوده تعریف شده.                                                                       | بردارى               | Intersect                           |               |
| محاسبات جبرى نقشهها                                                                                                    | رسترى                | Map Algebra                         |               |
| تهبه نقشه شيب به درصد يا درجه                                                                                                   | رسترى                | Slope                               | ٣             |
| تجمیع یک پدیده بر مبنای یک خصوصیت در بانک اطلاعاتی ان                                                                           | برداري               | Dissolve                            | ٤             |
| فاصله اقليدسي. جهت تعيين فاصله نسبت به يک يديده خاص                                                                             | برداري               | Euclidean Distance                  | ٥             |
| جهت طبقهبندي دائمي لايهها - در اينجا براي استانداردسازي لايهها بهكاربرده شد.                                                    | رسترى                | Reclassify                          | ٦             |
| تابع تراکم کرنل برای به دست آوردن تراکم نقاط و … بر اساس شعاع عملکردی (در اینجا ۳۱۰ متر) و وزن هر پدیده<br>(نقطهای) برحسب هکتار | رسترى                | <b>Kernel Density</b>               | $\mathsf{V}$  |
| تهیه نقطه مرکزی پدیدههای سطحی– در اینجا تعیین مرکز سطوح بلوکهای سرشماری برای اجرای تابع تراکم کرنل                              | بردارى               | Shapes to centroids                 | ٨             |
| انتقال خصوصيات بانك اطلاعاتي از ArcGIS به محيط Excel                                                                            | بردارى               | <b>Export Table to MS Excel</b>     | $\sim$        |
| ویرایش نقشههای برداری و بانک اطلاعاتی آنها                                                                                      | بردارى               | Editor                              | ١٠            |
| جهت اجراي مدل AHP در محيط نرم افزار ArcGIS                                                                                      | أمدل                 | <b>AHP</b> Extension                | $\mathcal{L}$ |
| محاسبات آماری (ماتریس همبستگی)، مدل تحلیل مؤلفههای اصلی PCA                                                                     | رسترى                | Multivariate                        | ۱۲            |
| تبديل فرمت نقشهها به فرمت قابل قبول در محيط نرم فزار IDRISI TerrSet                                                             | رسترى                | Export data                         | $\mathcal{N}$ |

## ب - مرحله استانداردسازی

روش طبقهبندی: در این روش بر اساس مطالعهها و تحقیقهای پیشین و همچنین نظرسنجی خبرگان، هر لایه به چندطبقه تقسیم و به هر طبقه یک کد ارزشی داده میشود. انتخاب دامنه طبقهها بهصورت معمولاً در طبقههای ۳-۵-۷ طبقه صورت می پذیرد. در این پژوهش بهصورت ۵ طبقه در نظر گرفته شد. چراکه یکی از بهترین حالتهای ممکن طبقهبندی است (۲ طبقه شرایط نامساعد، ۱ طبقه بینابین یا متوسط و ۲ طبقه نیز نمایانگر شرایط مساعد). روش استاندارد حداکثر- حداقل': در روش حداکثر – حداقل، طیفی از شرایط نامناسب تا مناسب بین صفر و یک ایجاد میشود. برای این منظور کافی است حداکثر کد رقومی هر لایه رستری (DN) بر کل DN های لایه مربوطه

 $\alpha$ 

¥

<sup>1</sup>Maximum-minimum standard

تقسیم گردد تا نقشه استاندارد جدید ایجاد شود. فرض مهم در این روش روند خطی آن است. بدین معنی که با افزایش یا کاهش ممتد کدهای رقومی شرایط مناسب یا نامناسب حاصل گردد. باید توجه داشت که در تمام لایههای موردنظر روند افزایشی شرایط مساعد را نشان دهد و یا بالعکس. بهطورکلی در این پژوهش، هدف استفاده از دو روش علاوه بر به دست آوردن دقت بیشتر، مقایسه ضمنی آنها است.

شىكە عصىي

یکی از روشهای هوش مصنوعی موردتوجه، شبکههای عصبی مصنوعی است که بر پایهی ریاضیات و بر اساس تقلید بسیار ساده از سیستم شبکه عصبی بیولوژیک است. گرچه هنوز بیش از ۵۱ سال از ابداع روشهای محاسباتی مبتنی بر شبکههای عصبی مصنوعی نمی گذرد، اما این شبکهها به دلیل ویژگیهایی همچون پردازش موازی، هوشمندی و انعطافپذیری جایگاه ویژهای در حل مسائل پیچیده از قبیل شناخت الگو، خوشهبندی، مدلسازی، تخمین و شناسایی و پیشبینی برای خود بازکرده است. شبکههای عصبی مصنوعی دارای ساختارهایی غیرخطی بر اساس عملكرد مغز انسان هستند. شبكه عصبي مصنوعي ابزار قدرتمندي براي ايجاد مدل است، بخصوص وقتي كه ارتباطات دادههای زیرساختی، ناشناخته و نامشخص هستند. ساختار شبکههای عصبی مصنوعی بهصورت لایهای است. هر لایه شامل تعدادی گره یا نورون می باشد که گرمها بهوسیله شبکه و با وزنهای متفاوت به هم مربوط شدهاند. بر اساس نحوه اتصال گرمها به یکدیگر شبکههای عصبی به دو گروه تقسیم می شوند.

الف - شبكه عصبي پرسيترون ساده': فرانك روزن بلات' با اتصال نرونها به طريقي ساده، شبكه عصبي پرسپترون را ابداع کرد و برای نخستین بار این مدل را در کامپیوتر پیاده و دادهها را تحلیل نمود (شریفی باقر،۱۳۸۴). پرسپترون تک لایه، برداری از ورودیها با مقادیر حقیقی را دریافت و یک ترکیب خطی از این ورودیها را محاسبه میکند؛ اگر حاصل از یک مقدار آستانه بیشتر بود خروجی پرسپترون برابر ۱ و در غیر این صورتِ معادل ۱– خواهد بود. این شیوه کار باعث میشود که پرسپترون یکلایه از قابلیت محدودی برخوردار باشد و تنها بتوان از آن برای حل مسائل ساده استفاده کرد.

ب- شبکه عصبی پرسپترون چندلایه3 :MLP در بسیاری از مسائل ریاضی که بر اساس حل معادلههای پیچیده غیرخطی حل میشود، یک شبکه پرسپترون چندلایه میتواند بهسادگی با تعریف اوزان و توابع مناسب مورداستفاده قرار گیرد. توابع فعالیت مختلفی به فراخور تناسب روش در نرونها مورداستفاده قرار میگیرد (البرزی محمود، ۱۳۸۰). یک پرسپترون چندلایه از سه نوع لایه تشکیل میشود. نرونها عناصر تشکیلدهنده لایهها در شبکههای عصبی می باشند. عناصر هر لایه با تمام عناصر لایههای دیگر در ارتباط است ولی با سایر عناصر در همان لایه ارتباطی ندارد. سه نوع لایه شبکه شامل لایه ورودی، لایههای میانی یا پنهان و لایه خروجی است (ماس، ۲۰۰۱). شکل (۴) بهطور نمادین این لایهها را نشان میدهند.

2 Frank Rosenblatt

<sup>1</sup>Simple perceptron neural network

<sup>&</sup>lt;sup>3</sup> Multi Layer Perceptron

مجله مخاطرات محيط طبيعي، دوره نهم، شماره ٢۴، تابستان ١٣٩٩

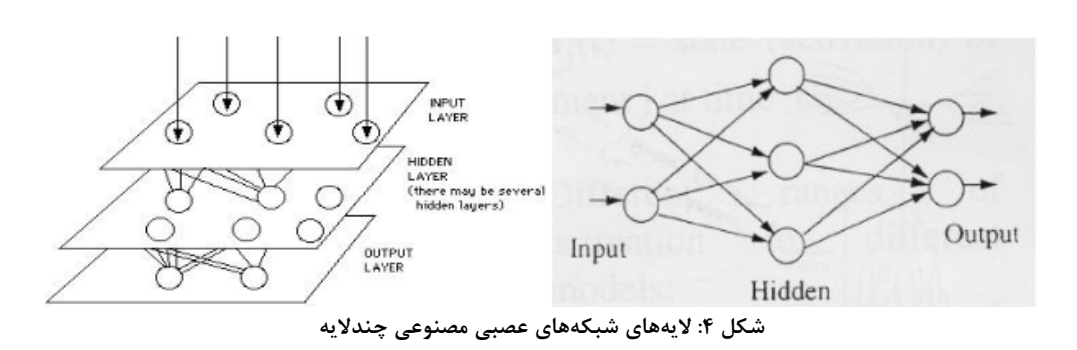

مسأله اصلی در این شبکهها (MLP) تعیین تعداد لایههای پنهان و تعداد نورونهای آنها میباشد که در این رابطه نظرهای متفاوتی وجود دارد. در این مورد ثابت شده است که در شبکههای عصبی با یکلایه مخفی با تابع سیگموئید فرمول (۱) در لايه مياني و تابع خطي در لايه خروجي قادر به تقريب تمامي توابع موردنظر با هر درجه تقريب خواهد بود مشروط به این که بهاندازه کافی نورون در لایه مخفی وجود داشته باشد.

> $Q = 1/1 + e$  net  $(1)$

در یک مدل نورون مصنوعی ورودیهایی وارد نورون می شوند که بهطور خلاصه با بردار x مشخص می شوند. هریک از ورودیهای نورون به یکی از سیگنالهای ورودی متعلق است. هر سیگنال در یک وزن ارتباطی متناظر متشکل از ...,W که بهطور خلاصه با بردار W نشان داده میشود، ضرب میگردد. مقادیر حاصل در داخل نورون جمع شده و مقدار خروجي محاسبه مي گردد:

 $NET = X1W1 + X2W2 + ... + XnWn = \Sigma Xi.$ 

 $(5)$ 

نتايج و بحث

معرفي لايههاي مورداستفاده

برای این پژوهش ۱۵ لایه اطلاعاتی از منطقه موردمطالعه که شامل کالبدی و طبیعی است، در نظر گرفته شد. برای استانداردسازی به روش طبقهبندی پس از مطالعه و بررسی منابع مرتبط و نیز پرسشگری از خبرگان، نتایج بهصورت جدول (۲) ارائه گردید. کلیه لایهها و نقشهها بر اساس جدول مورداشاره طبقهبندی و استاندارد گردید که حاصل آن در نقشههای طبقهبندی نمود پیداکرده است شکل (۸٬۵٬۶٬۷٬۸٬۹،۱۰). نتایج مطالعههای زمینشناسی نشان میدهد که منطقه موردمطالعه از سازند لالون از ماسهسنگهای آرکوزی با سیمان سیلیسی به رنگ قرمز و صورتی و در برخی نقاط همراه با میان لایههای شیلی به رنگ بنفش و قهوهای تشکیلشده است. نهشتههای کواترنر این منطقه شامل مخروط افکنهها، یادگانههای آبرفتی و واریزهها میباشد که دربرونزد وسیعی در جنوب و جنوب تهران قرار دارد (حايكا،١٣٨۵).

بالسرائح علوم السالم

١٣٨

| وزن<br>AHP           | دامته                                   | مناسبت                                             | نام لايه                                       | وزن<br>AHP            | دامته                                                  | مناسبت                   | نام لایه                |  |
|----------------------|-----------------------------------------|----------------------------------------------------|------------------------------------------------|-----------------------|--------------------------------------------------------|--------------------------|-------------------------|--|
| $\circ$              | $0.0 - 1$                               | بسيار مناسب                                        | فاصله از مراكز<br>اورژانس                      |                       | ينتنى                                                  | بسيار مناسب              |                         |  |
|                      | $1 - 0.1$                               | مناسب                                              |                                                |                       | فلزى                                                   | مناسب                    |                         |  |
|                      | $10 - 11$                               | متوسط                                              |                                                | v                     | نيمه فلزي                                              | متوسط                    | نوع مصالح               |  |
|                      | $1.0 - 10.1$                            | نامناسب                                            |                                                |                       | أجرى                                                   | نامناسب                  |                         |  |
|                      | ٢٠٠١ و بالاتر                           |                                                    |                                                |                       | مخلوط خشت و آجر و…                                     | يسبار تامناسب            |                         |  |
|                      |                                         | بسيار نامناسب                                      |                                                |                       | $-0.1$                                                 | بسیار مناسب              |                         |  |
| ٤                    | $1 + 1 = 1$                             | بسيار مناسب                                        |                                                | $\mathcal{A}$         | $01 - 7.$<br>$\Lambda^* = 11$                          | مناسب<br>متوسط           | تراكم سطح<br>اشغال      |  |
|                      | $1.1 - 1.1$                             | مناسب                                              | فاصله از پمپېنزين و<br><b>CNG</b>              |                       | $171 - 7$                                              | نامناسب                  |                         |  |
|                      | $\tau \cdot \cdot - \tau \cdot \tau$    | متوسط                                              |                                                |                       | ۲۰۱ و بالاتر                                           | سبار نامناسب             |                         |  |
|                      | $2 - r.1$                               | نامناسب                                            |                                                |                       | ا طبقه                                                 | بسيار مناسب              |                         |  |
|                      | ٤٠١ و بالاتر                            | بسيار نامناسب                                      |                                                |                       | ٢و ٣ طبقه                                              | مناسب                    | تعداد طبقات             |  |
|                      | $1 - .$                                 | بسيار مناسب                                        |                                                | $\sqrt{}$             | ٤و ٥ طبقه                                              | متوسط                    |                         |  |
|                      | $Y - Y$                                 | مناسب                                              |                                                |                       | ٢ و ٧ طبقه                                             | نامناسب                  |                         |  |
| $\vee$               | $\mathbf{r} \cdots - \mathbf{r} \cdots$ |                                                    | فاصله از مراكز                                 |                       | ٨ طبقه و بالاتر                                        | بسيار تامناسب            |                         |  |
|                      |                                         | متوسط                                              | آتش نشانى                                      |                       | $-10$                                                  | بسيار مناسب              |                         |  |
|                      | $i \cdot \cdot \cdot - \cdot \cdot$     | نامناسب                                            |                                                |                       | $10 - 5$                                               | مناسب                    | تراكم تعداد             |  |
|                      | ١.٠٤ و بالاتر                           | بسيار نامناسب                                      |                                                |                       | $r - 20$                                               | متوسط                    | واحدهاى                 |  |
|                      | $0 - 1$                                 | بسيار مناسب                                        |                                                | $\mathcal{T}$         | $20 - 70$                                              | نامناسب                  | مسكوني                  |  |
|                      | $1 - 0.1$                               | مناسب                                              |                                                |                       | ٦٥ و بالاتر                                            | بسيار نامناسب            |                         |  |
| $\circ$              | $10 - 1 - 1 - 1$                        | متوسط                                              | فاصله از بایگاه<br>مديريت بحران و<br>هلال احمر |                       | ٤٠٠ و بالاتو                                           | بسيار مناسب              |                         |  |
|                      | $T - 10$                                | نامناسب                                            |                                                |                       | $2 - r.1$                                              | مناسب                    |                         |  |
|                      | ۲۰۰۱ و بالاتر                           | بسيار نامناسب                                      |                                                | $\circ$               | $T - 1 - T - 1$<br>$Y - I - I - I$                     | متوسط                    | فاصله از مراكز          |  |
|                      |                                         |                                                    |                                                |                       | $1 + 1 - 1$                                            | نامناسب<br>بسبار نامناسب |                         |  |
|                      |                                         | بسیار مناسب                                        |                                                |                       | $\mathbf{r} \cdot \cdot - \cdot$                       | بسيار مناسب              | أموزشى                  |  |
| $\vee$               |                                         | مناسب                                              | دامنه شيب                                      |                       | $7.7 - 7.1$                                            | مناسب                    | تراکم جمعیت در<br>هكتار |  |
|                      |                                         | متوسط                                              |                                                | $\boldsymbol{\wedge}$ | $9.1 - 7.1$                                            | متوسط                    |                         |  |
|                      |                                         | نامناسب                                            |                                                |                       | $11 - 9.1$                                             | نامناسب                  |                         |  |
|                      |                                         | بسيار نامناسب                                      |                                                |                       | $JNL = 111.$                                           | بسيار نامناسب            |                         |  |
|                      | ۲۰۰۰ و بالاتر                           | متوسط                                              |                                                |                       | 1                                                      | بسیار مناسب              |                         |  |
| $\ddot{\mathcal{A}}$ | $T - T$                                 | نامناسب                                            |                                                | فاصله از خط گسل       |                                                        | $Y_{11} = 1.1$           | مناسب                   |  |
|                      | $1 + 1 - 1$                             | يسيار نامناسب                                      |                                                | $\vee$                | $\mathbf{r} \cdot \cdot - \mathbf{r} \cdot \mathbf{1}$ | متوسط                    | فاصله از شبکه           |  |
|                      |                                         |                                                    |                                                |                       | $2 - r.1$                                              | نامناسب                  | ارتباطي اصلى            |  |
|                      |                                         |                                                    |                                                |                       | ٤٠١ و بالاتر                                           | بسيار نامناسب            |                         |  |
|                      |                                         |                                                    |                                                |                       | $T + 1 - 1$                                            | بسيار مناسب              |                         |  |
|                      |                                         |                                                    |                                                |                       | $2 - 7$                                                | مناسب                    |                         |  |
|                      |                                         |                                                    |                                                | $\tau$                | $7 - 2$                                                | متوسط                    | فاصله از یارک و         |  |
|                      |                                         |                                                    |                                                |                       | $\Lambda$ $-1.1$                                       | نامناسب                  | بوستان                  |  |
|                      |                                         |                                                    |                                                |                       | ۸۰۱ و بالاتر                                           | يسيار نامناسب            |                         |  |
|                      |                                         |                                                    |                                                |                       | $0 + 1 - 1$                                            | بسبار مناسب              |                         |  |
|                      |                                         |                                                    |                                                | v                     | $1 - 0$<br>$10 - 11$                                   | مناسب                    | فاصله از مراكز          |  |
|                      |                                         |                                                    |                                                |                       | $Y + 1 = 10 - 1$                                       | متوسط<br>نامناسب         | درمانی و                |  |
|                      |                                         | $\mathbb{E}\left[\mathcal{L}_{\mathcal{A}}\right]$ |                                                |                       | ۲۰۰۱ و بالاتر                                          |                          | بيمارستان               |  |
|                      |                                         |                                                    |                                                |                       |                                                        | بسيار نامناسب            |                         |  |

جدول ۲: نوع و دامنه طبقههای لایههای مورداستفاده بهمنظور آسیب پذیری منطقه ۲۰ شهرداری تهران

نقشههای استاندارد به روش طبقهبندی کروه اول مراسالی ومطالعات مریحی

همان گونه که در مطالب بالا اشاره شد، نقشههای طبقهبندی شده در ۵ کلاس بر اساس جدول (۲) تعریف شدند. بر همین پایه از حیث تراکم سطح اشغال و نوع مصالح ساختمانی بهطور کلی شرایطی نسبتاً مساعدی را میتوان تصور نمود. تراکم تعداد واحدهای مسکونی و تعداد طبقهها در مرکز منطقه دارای شرایط نامناسب و بافاصله گرفتن از منطقه و به سمت حواشی منطقه شرایط مناسب میگردد.

## نقشههای استاندارد به روش طبقهبندی گروه دوم

تراکم جمعیت منطبق بر تراکم تعداد واحدهای مسکونی است. در چند پارسل جمعیتی آماری که در قبل بدانها اشاره گردید، تراکم شدید جمعیتی وجود داشته و در مرکز و شمال غرب منطقه متمرکزشدهاند. ازنظر فاصله از مراکز آموزشی به علت تعداد زیاد آنها پراکنش جغرافیایی در بخش اعظم منطقه شرایط مناسبی و مساعدی کمتر دیده می شود. از منظر فاصله از فضاهای سبز و شبکه ارتباطی اصلی محدودهها، پهنههای خطرپذیر کمتر و در عوض یهنههای مناسب بهمراتب بیشتر است.

نقشههای استاندارد به روش طبقهبندی گروه سوم

در شکل۸ (گروه سوم) بهجز بخشهایی از منطقه که از خدمات اورژانس و آتشنشانی کم نصیب بوده و سایر عوامل فاصله از مراکز درمانی و فاصله از تأسیسات پمپبنزین و گاز دارای پوشش حداکثری شرایط مناسب میباشند. نقشههای استاندارد به روش طبقهبندی گروه چهارم

بهطورکلی بخشهای عمدهای از منطقه ۲۰ تهران ازنظر شیب و وجود پایگاه مدیریت بحران، شرایط مساعدی را نشان میدهد؛ اما قرارگیری خط گسل در منطقه ۲۰ بهعنوان عاملی که میتوان گفت بسیاری از معادلههای مدیریت بحران را در کلیه سطوح اجرایی و برنامهریزی محدوده موردمطالعه تحت تأثیر قرار میدهد، شرایط بحرانزایی را برای منطقه مهيا نموده است.

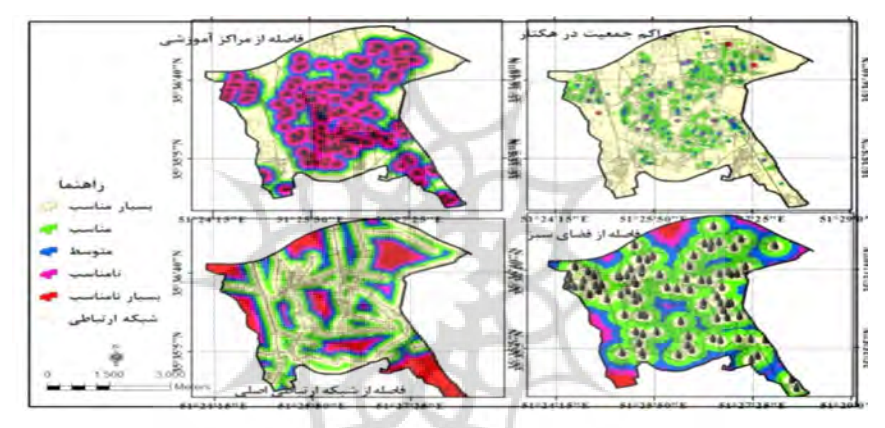

شکل ۵: نقشههای استاندارد به روش طبقهبندی منطقه ۲۰ شهرداری تهران (گروه اول)

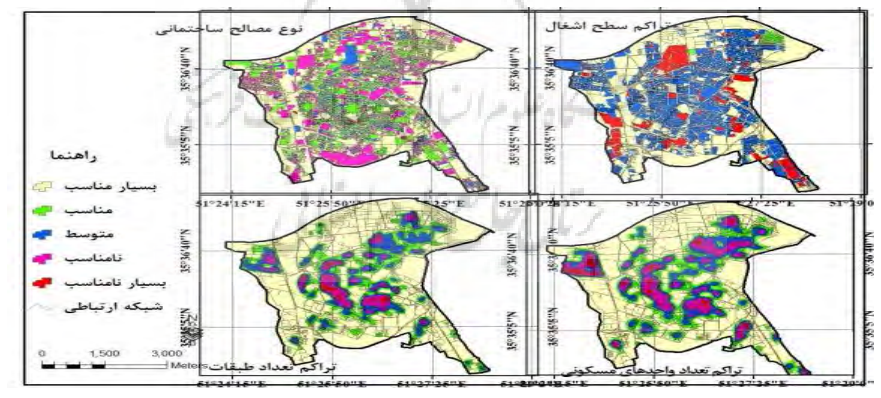

شکل ۶: نقشههای استاندارد به روش طبقهبندی منطقه ۲۰ شهرداری تهران (گروه دوم)

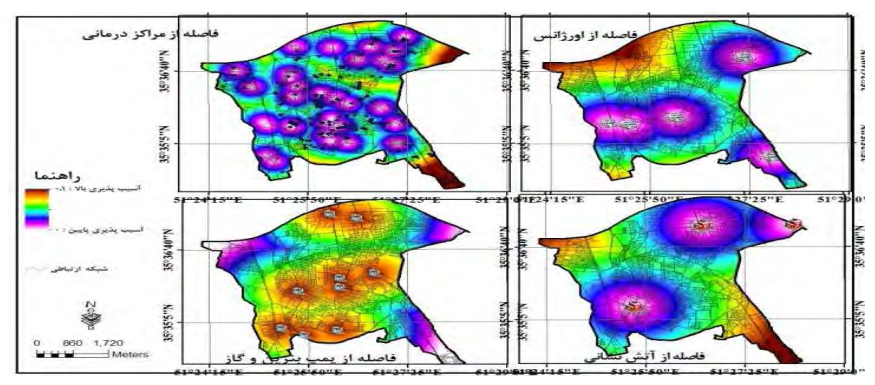

شکل ۷: نقشههای استاندارد به روش طبقهبندی منطقه ۲۰ شهرداری تهران (گروه سوم)

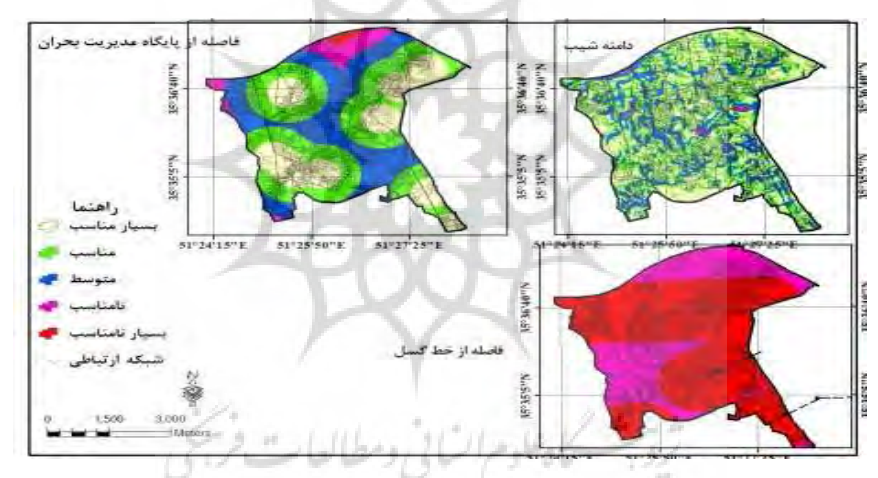

شکل ۸: نقشههای استاندارد به روش طبقهبندی منطقه ۲۰ شهرداری تهران (گروه چهارم)

نقشههای استاندارد به روش حداکثر - حداقل گروه اول علم می الی از همانگونه در نقشههای گروه اول حاصل از روش حداکثر – حداقل ملاحظه میشود، نوعی تمرکز و گرایش به مرکز منطقه سراسر مشهود است. اصولاً تمرکز و فشردگی در مبحث آسیبپذیری از اهمیت خاصی برخوردار است. هرچقدر میزان تمرکز بیشتر باشد احتمال خطر و آسیبپذیری افزایش پیدا میکند. البته پراکنش لایههای سطح اشغال و نوع مصالح از این منظر از شدت کمتر برخوردار بوده، ولی لایههای تراکم کاربری مسکونی و نیز تعداد طبقه-ها از بعد تمرکز، گرایش شدیدی به سمت نواحی مرکزی منطقه نشان میدهند.

نقشههای استاندارد به روش حداکثر - حداقل گروه دوم

بر اساس نقشههای گروه دوم تراکم جمعیت و فاصله از مراکز آموزشی با گرایش تمرکز به مرکز (البته آموزشی تا حدودی شامل برخی از بخشهای پیرامون مرکز نیز میگردد) باعث آسیبپذیری احتمالی بیشتری خواهند شد.

برخلاف آنها فاصله از فضاي سبز و فاصله از شبكه ارتباطي وضعيت بهمراتب بهتري داشته و ميتوانند در مواقع بحران از شدت آن بکاهند.

نقشههای استاندارد به روش حداکثر - حداقل گروه سوم

در نقشههای گروه سوم بهجز نقشه فاصله از تأسیسات پمپبنزین و CNG، مابقی لایهها (اورژانس، درمانی و بیمارستان و آتشنشانی) بیشتر در مرکز منطقه واقع و یا فاصله خدماترسانی آنها اغلب مرکز منطقه را بهخوبی پوشش میدهند. آنچه مسلم است پهنهای که ممکن است بهواسطه وجود عامل یا متغیری، مناسب و دارای شرایط خوبی باشد در نقشهای دیگر و به دلیل قرارگیری تأسیسات خطرناک و … نامناسب باشد. بنابراین قضاوت دقیق، درست و نهایی در ترکیب این متغیرها باهم به دست خواهد آمد. چراکه وضعیتهای ضدونقیض متغیرها که در قالب نقشه مشخصشدهاند ممکن است سردرگم کننده و ابهامآمیز باشد و خواننده و یا حتی پژوهشگر را بهاشتباه بیندازد. نقشههای استاندارد به روش حداکثر - حداقل گروه چهارم

در نقشههای گروه چهارم عامل شیب و وجود مراکز مدیریت بحران، شرایط مساعدی را برای رویارویی با بحران فراهم آوردهاند. بخشهای اندکی از منطقه از این دو موهبت کم نصیباند. اما خطرناکترین عامل یعنی عامل گسل و فاصله از آن تا حدودی تمام منطقه را پوشش داده و موقعیت گسلها که از بخشهای مختلف منطقه عبور کرده، نشان از وخامت وضعیت منطقه ٢٠ تهران در زمان بحران دارد.

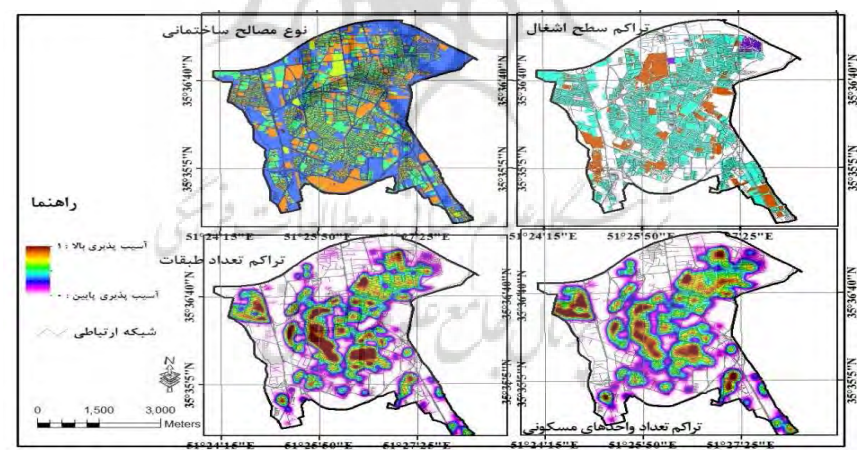

شکل ۹: نقشههای استاندارد به روش حداکثر - حداقل منطقه ۲۰ شهرداری تهران (گروه اول)

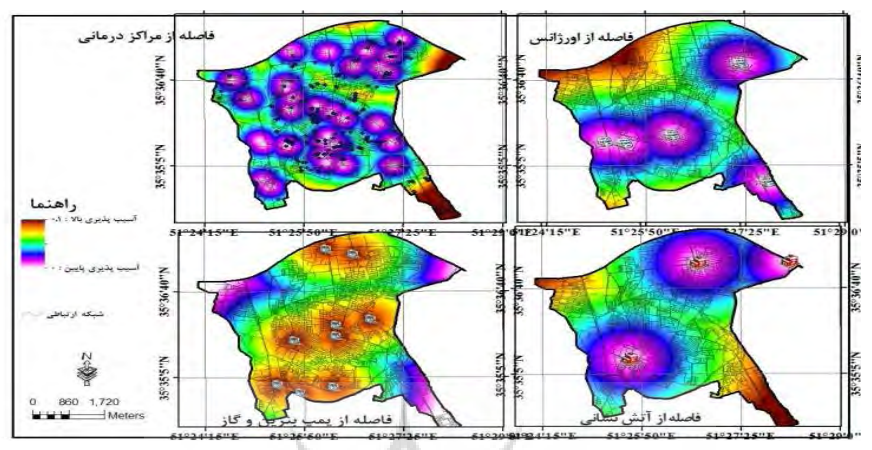

شکل ۱۰: نقشههای استاندارد به روش حداکثر – حداقل منطقه ۲۰ شهرداری تهران (گروه دوم)

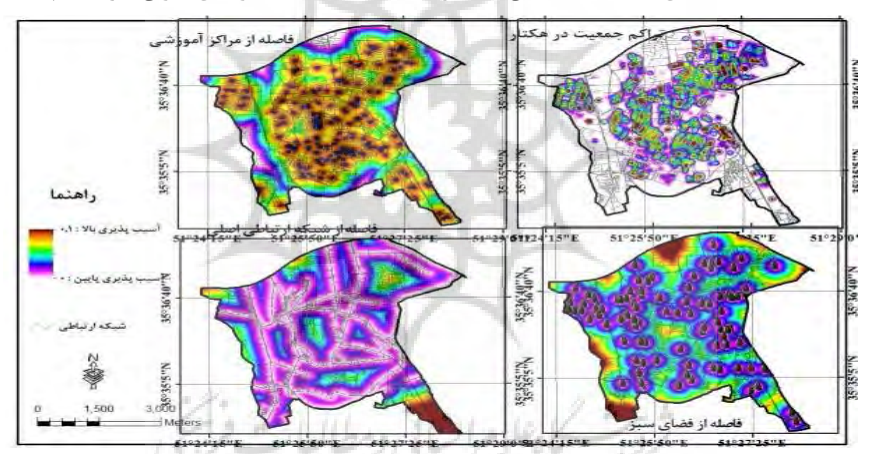

شکل ۱۱: نقشههای استاندارد به روش حداکثر – حداقل منطقه ۲۰ شهرداری تهران (گروه سوم)

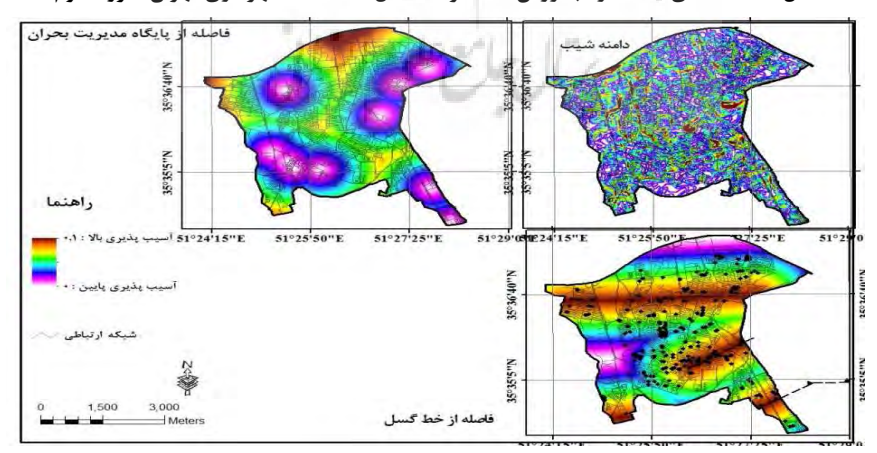

شکل ۱۲: نقشههای استاندارد به روش حداکثر - حداقل منطقه ۲۰ شهرداری تهران (گروه چهارم)

## نتایج حاصل از روش شبکههای عصبی M LP

 $156$ 

مدل (MLP) مورداستفاده در این پژوهش طبقهبندی تصاویر سنجش راه دور (دادههای رستری) را از طریق یک طبقهبندي شبكه عصبي پرسپترون چندلايه با استفاده از الگوريتم پس انتشار <sup>(</sup>(BP) انجام ميدهد.

محاسبهها بر اساس اطلاعات از دادههای آموزشی صورت میپذیرد. برای تهیه این دادههای آموزشی از مدلهای تصمیمگیری مانند مدل تحلیل سلسله مراتبی، مدل ترکیب خطی وزندار، مدل متوسط وزنی جهتدار، مدل تحلیل مؤلفههای اصلی و مدلهای ترکیبی تحلیل سلسله مراتبی با لایههای فازی با دو شیوه استانداردسازی لایهها استفاده گردید. بعد از اجرای هر یک از مدلها جهت اعتبارسنجی و انتخاب بهترین مدل که بالاترین دقت را داشته باشد، معیارهای بیشترین همبستگی بین۱۵ لایههای ورودی، انطباق محدوده بافتهای فرسوده منطقه موردمطالعه با خروجی هر یک از مدلها، توانایی و خروجی بر مبنای کلاسهای و یا دامنه طیفهای در نظر و مشاهدههای میدانی لحاظ گردید. سپس بعد از بازبینی و اعتبار هر مدل با معیارهای بالا، درنهایت مدل تحلیل مؤلفههای اصلی بهعنوان بهترین مدل بهمنظور استخراج دادههای آموزشی انتخاب گردید و درنهایت دادههای آموزشی بهدستآمده در مدل اجرا گردید. مدل MLP همچنین تجزیهوتحلیل رگرسیون غیر پارامتری را بین متغیرهای ورودی و یک متغیر وابسته انجام میدهد که خروجی حاوی یک نرون خروجی، یعنی عضویت پیش بینیشده است که البته در اینجا از این روش اخیر استفادهنشده است. همان گونه که اشاره گردید، تعداد متغیرهای مورداستفاده در این رساله شامل ۱۵ لایه ورودی و یکلایه دادههای آموزشی ٔ است. مدل شبکه عصبی علیرغم پیچیدگی و سختی کار، مدلی بسیار کارآمد و توانمند درزمینه پیشبینی و شبیهسازی است. در این مدل همانند سایر مدلهای دیگر از هر دو روش لایههای استاندارد طبقهبندیشده و حداکثر-حداقل استفاده شد. حاصل این دو روش استانداردسازی در شکلهای (۱۶٬۱۶٬۱۵٬۱۶٬۱۷٬۱۸) و جدولهای (۴٬۳) ملاحظه می $\zeta$ دد. مقایسه بصری این دولایه خروجی از شبکههای عصبی نشان میدهد که روش استاندارد طبقهبندی نسبت به روش استاندارد حداکثر و حداقل از کارایی و دقت بالاتری برخوردار است، بهعلاوه نتایج اعتبار سنجی هر دو نقشه مؤید و تائید کننده آن است که روش طبقهبندی بسیار موفق تر عمل كرده است؛ بنابراين از ارائه جزئيات و نتايج اعتبارسنجي مدل حداقل- حداكثر جهت جلوگيري از اطاله کلام اجتناب به عمل آمد. با مشاهده نتایج با توجه به متغیرهای ورودی و خروجی در این پژوهش، بهطور مشخص مدل (MLP) می تواند بهعنوان یک مدل جامع و کامل، یهنهبندی و آسیبپذیری سکونتگاههای شهری را در برابر مخاطرات طبیعی (زلزله) مشخص نماید.

 $<sup>1</sup>$  - Back Propagation (BP)</sup>

 $^{\rm 2}$  - Site Train

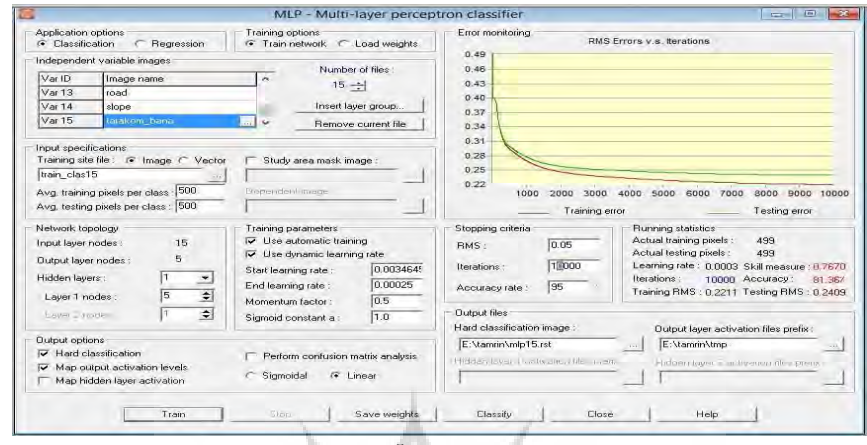

شکل ۱۳: ساختار شبکه عصبی برای ارزیابی آسیبپذیری در نرمافزار TerrSet.

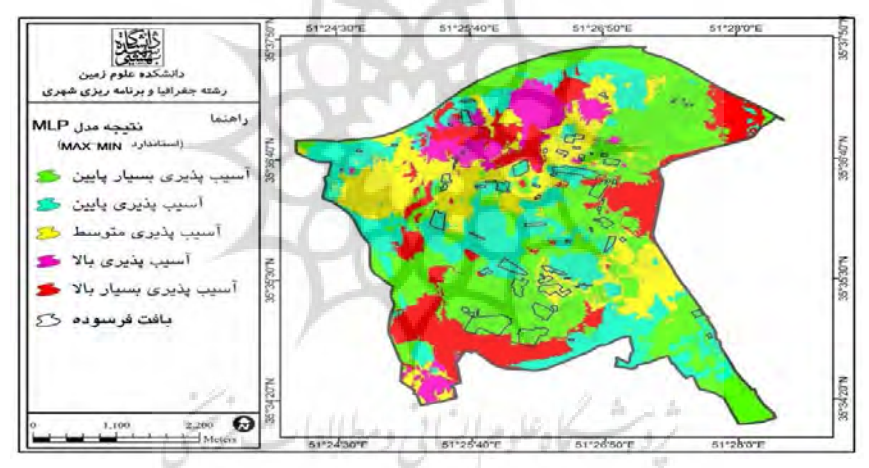

شکل ۱۴: نتیجه مدل شبکه عصبی (MLP) استاندارد حداکثر -حداقل، منطقه ۲۰ شهرداری

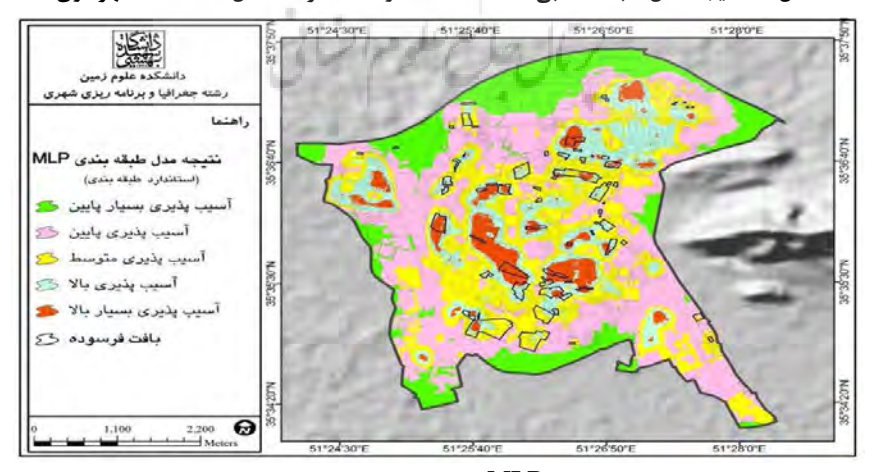

شکل ۱۵: نتیجه مدل شبکه عصبی (MLP) استاندارد طبقهبندیشده، منطقه ۲۰ شهرداری تهران

| ميزان                         |                            | ميزان                |                           |
|-------------------------------|----------------------------|----------------------|---------------------------|
| همبستگے <sub>،</sub>          | نوع لايه                   | همبستگے <sub>،</sub> | نوع لايه                  |
| 4,4.49                        | فاصله شبكه ار تباطى        | .191                 | فاصله از گسل              |
| $\cdot$ /۴۹۲.                 | تراكم جمعيت                | ۰.۰۶۵                | شيب                       |
| .7949                         | فاصله از مراکز آموزشی      | 1.169                | فاصله پایگاه مدیریت بحران |
| $\cdot$ / $\wedge$ ۳ $\wedge$ | تراكم تعداد واحدهاى مسكونى | .177                 | فاصله از آتشنشانی         |
| $\cdot$ / $\wedge$ ۳۴         | تراكم تعداد طبقهها         | ۰.۵۹                 | فاصله از پمپېنزين         |
| $\cdot$ /٣۴٧                  | تراكم بنا                  | ۰.۰۳۸۶               | فاصله اورژانس             |
| .7171                         | نوع مصالح                  | .79V                 | فاصله از مراکز درمانی     |
|                               | مدل MLP طبقهبندیشده        | $.$ $FT\Delta$       | فاصله از فضای سبز         |

جدول ۳: همبستگی کلیه لایهها با لایه در مدل M LP، منطقه ۲۰شهرداری تهران

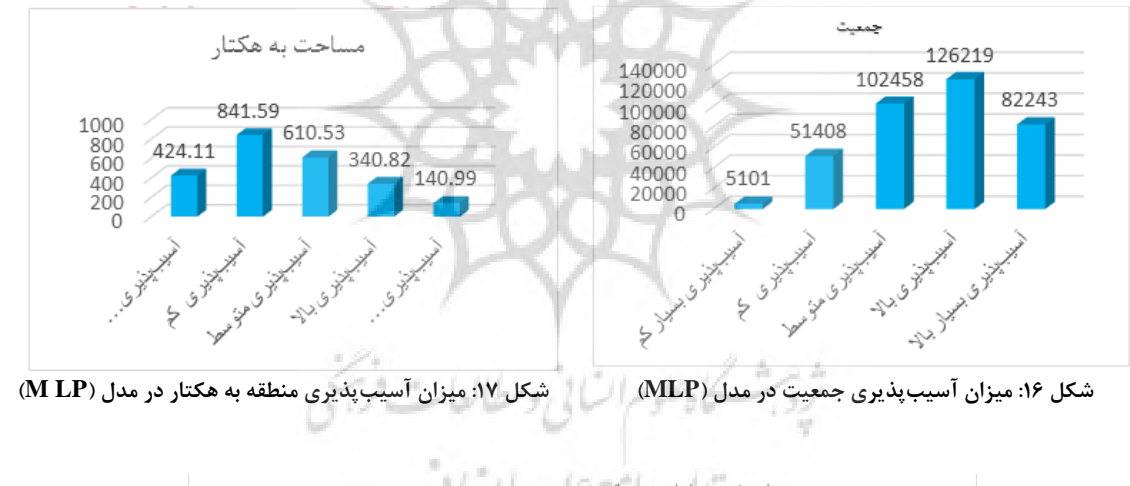

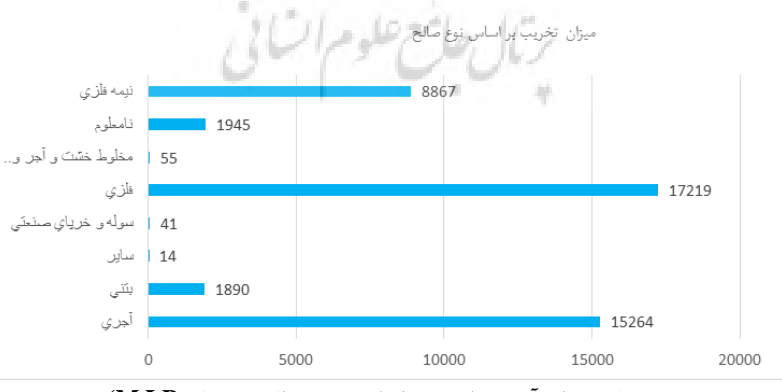

شکل ۱۸: میزان آسیبپذیری بر اساس نوع مصالح در مدل (M LP)

| کاربریهای مهم              | كد آسيبپذيري | تعداد سازه             | ميزان آسيبپذيري        |
|----------------------------|--------------|------------------------|------------------------|
| شيبنزين وCNG               | ١            | ٢                      | أسيب پذيري بسيار پايين |
| شبنزين وCNG                | ۲            | ٣                      | أسيبپذيري پايين        |
| شيبنزين وCNG               | ٣            | ٤                      | أسيب پذيري متوسط       |
| اورژانس                    | ٢            | ١                      | أسيبپذيري پايين        |
| اورژانس                    | ٣            | ٣                      | أسيبپذيري متوسط        |
| اورژانس                    | ٤            | $\lambda$              | أسيبپذيري بالا         |
| آتشنشانی                   | ١            | ١                      | أسيب پذيري بسيار پايين |
| آتشنشانی                   | ٢            | $\lambda$              | أسيبپذيري پايين        |
| آتشنشانی                   | ٣            | $\lambda$              | أسيب پذيري متوسط       |
| أموزشى                     | ٢            | rv                     | أسيبپذيري پايين        |
| أموزشى                     | ٣            | $\lambda$              | أسيبپذيري متوسط        |
| آموزشى                     | ٤            | $\backslash$           | أسيبپذيري بالا         |
| أموزشى                     | $\circ$      | ٢٠                     | أسيب پذيري بسيار بالا  |
| پارک و بوستان              | ٢            | $\mathsf{r}\mathsf{v}$ | أسيبپذيري پايين        |
| پارک و بوستان              | ٣            | ٣٥                     | أسيب پذيرى متوسط       |
| پارک و بوستان              | ٤            | ۱۳                     | أسيبپذيري بالا         |
| پارک و بوستان              | ٥            | ٤                      | أسيب پذيري بسيار بالا  |
| پایگاه مدیریت بحران و هلال | $\backslash$ | $\setminus$            | أسيب پذيري بسيار پايين |
| پایگاه مدیریت بحران و هلال | $\mathbf{r}$ | ă.<br>$\epsilon$       | أسيبپذيري پايين        |
| پایگاه مدیریت بحران و هلال |              | $\mathbf{r}$           | أسيبپذيري متوسط        |
| پایگاه مدیریت بحران و هلال | ٤            | ٢                      | أسيبپذيري بالا         |
| كلينيك وبيمارستان          | $\sqrt{}$    | ١                      | أسيب پذيري بسيار پايين |
| كلينيك وبيمارستان          | $\mathsf{Y}$ | ٣                      | أسيبپذيري پايين        |
| كلينيك وبيمارستان          | ٣            | ۱۹                     | أسيبپذيري متوسط        |
| كلينيك وبيمارستان          | ٤            | ۱۲                     | أسيبپذيري بالا         |
| كلينيك وبيمارستان          | ٥            | ٢                      | أسيب پذيري بسيار بالا  |

جدول۴: میزان آسیبپذیری بر اساس کاربریهای مهم منطقه ۲۰ شهرداری تهران در مدل (M LP)

## نتيجەگيرى

نقش دانش برنامهريزي شهري به دليل پيوند نزديک با الگوي سكونت و فعاليتهاي انساني، در ترويج فرهنگ زندگي با زلزله غیرقابل|نکار است. همین ویژگی، برخورد این دانش را با پدیده زلزله متفاوت میسازد و همچنین بر لزوم پرداختن به امر آسیبپذیری از زلزله در برنامهریزی شهری تأکید میکند. آسیبپذیری سکونتگاههای شهری با

رویکرد بحران زلزله، معلول یک معیار آسیبپذیری خاص نیست. بلکه، برآیند مجموعهای از عوامل و معیارها است که در کنار هم تحلیل آسیبپذیری لرزهای سکونتگاههای شهری را فراهم میسازند. متغیرها و شاخصهای به کار گرفتهشده جهت ارزیابی و پهنهبندی آسیبپذیری ناشی از زلزله در منطقه ۲۰ کلانشهر تهران شامل: فاصله از مراکز آموزشی، تراکم جمعیت در هکتار، فاصله از شبکه ارتباطی اصلی، فاصله از پارک و بوستان، فاصله از مراکز درمانی و بیمارستان، فاصله از مراکز درمانی و بیمارستان، فاصله از مراکز اورژانس، فاصله از پمپېنزین و CNG، فاصله از مراکز آتشنشانی، فاصله از پایگاه مدیریت بحران و هلالاحمر، دامنه شیب و فاصله از خط گسل است. تراکم جمعیتی بالا، بالا بودن بعد خانوار، پایین بودن مالکیت ساختمان، ضریب اشغال بالا، کوچک بودن قطعها، معابر با عرض کم و بن بست، عدم دسترسی به فضاهای باز و مناسب و عمر بالای ساختمانها و مقاومت پایین سازهها در برابر زلزله از ویژگیهای کلی این محدوده است. نتایج حاصل از مدل MLP بر اساس متغیرهای ورودی نشان میدهد که روش استاندارد طبقهبندی نسبت به روش استاندارد حداکثر و حداقل از کارایی و دقت بالاتری برخوردار است. با مشاهده نقشه روش استاندارد طبقهبندی در مدل بکار گرفتهشده درمی بابیم که لکههای نارنجی و تا حدودی آبی که بیشتر در مرکز منطقه پراکندهشدهاند بیشترین همبستگی را با بافتهای فرسوده را داشته و درجه آسیبپذیری بالایی را به خود اختصاص داده است بر اساس نتایج حاصل از مدل موردنظر به لحاظ گستردگی و پهنه آسیبپذیری، از مساحت کل منطقه، ۲۱ درصد دارای آسیبپذیری بالا و بسیار بالا، ۶۱ درصد از مساحت منطقه دارای درجه آسیبپذیری متوسط و کم، ۱۸ درصد دارای آسیبپذیری بسیارکم می باشد. نتایج حاصل از لایههای جمعیتی منطقه نشان میدهد که ۵۶/۸ درصد از کل جمعیت منطقه دارای درجه آسیبپذیری بالا، بسیار بالا و۲۷/۹ درصد با درجه متوسط آسیبپذیری و ۱۴/۱درصد با درجه آسیبپذیری کم میباشد که نشاندهنده تراکم جمعیتی در ساختمانهای فرسوده با عرض معابر کم میباشند. همچنین نتایج حاصل از لایههای نوع مصالح و اماکن مهم منطقه حاکی از آن است که بیشترین آسیبپذیری به لحاظ نوع مصالح با توجه به تعداد آمار موجود در مدل به ترتیب فلزی، آجری، نیمه فلزی، نامعلوم و … می باشد و به لحاظ درجه آسیب پذیری در اماکن مهم منطقه به ترتیب و با توجه به تعداد مراکز آموزشی، کلینک و درمانگاه، پارک@ا و بوستانها از آسیبپذیری بالایی برخوردار هستند. همانطوری که در متن پژوهش اشاره شد. اجرای مدل شبکه عصبی مستلزم تهیه دادههای آموزشی است و برای تهیه این دادههای آموزشی از مدلهای تصمیم گیری مانند مدل تحلیل سلسله مراتبی، مدل ترکیب خطی وزندار، مدل متوسط وزنی جهتدار، مدل تحلیل مؤلفههای اصلی و مدلهای ترکیبی تحلیل سلسله مراتبی با لایههای فازی با دو شیوه استانداردسازی لایهها استفاده گردید. بعد از اجرای هر یک از مدلها جهت اعتبارسنجی و انتخاب بهترین مدل که بالاترین دقت را داشته باشد، معيارهاي بيشترين همبستگي بين۱۵ لايهي ورودي، انطباق محدوده بافتهاي فرسوده منطقه موردمطالعه با خروجي هر یک از مدلها، توانایی و خروجی برم بنای کلاسها و یا دامنه طیفهای در نظر و مشاهدههای میدانی لحاظ گردید. سپس بعد از بازبینی و اعتبار هر مدل با معیارهای فوق درنهایت مدل تحلیل مؤلفههای اصلی بهعنوان بهترین مدل بهمنظور استخراج دادههای آموزشی انتخاب گردید. درنهایت دادههای آموزشی بهدستآمده در مدل MLP اجرا گردید. بهطور روشن میتوان به این نتیجه رسید که مدل بهکارگیری در این پژوهش با توجه به پیشینه تحقیق در این زمینه و فرایند آن، یک مدل جامع و کاملتر نسبت مدلهای بهکارگیری در پژوهشهای آسیبپذیری است. بهعبارتدیگر مدل ارزیابی پیشنهادی این تحقیق و تحلیل توأمان معیارها در ارزیابی آسیبپذیری سکونتگاهها، تنوع معیارهای انتخابی و تشابههای کالبدی سکونتگاههای شهری در اکثر نقاط کشور، مدل MLP می تواند بهعنوان مدل جامع و کامل پهنهبندی و آسیبپذیری سکونتگاههای شهری در برابر مخاطرات طبیعی (زلزله) مشخص نماید و از کارآیی و مطلوبیت لازم برخوردار و قابل کاربرد برای سایر مناطق شهری باشد.

#### منابع

البرزي محمود (١٣٨٠)، آشنايي با شبكههاي عصبي، انتشارات علمي دانشگاه صنعتي شريف، ص١٩١.

احدنژاد محسن، قنبری حکیمه (۱۳۸۸)، کاهش خسارات ناشی از زلزله و مدیریت بهینه بحران با تأکید برمکان یابی کاربریهای ویژه با استفاده از (G.I.S) نمونهبرداری بافت فرسوده شهر تبریز همایش سراسری سامانه اطلاعات مکانی، تهران، دانشگاه صنعتی مالک اشتر. امینی ورکی، سعید؛ مدیری، مهدی؛ فتح الله، شمسایی؛ قنبری نسب، علی (۱۳۹۳)، شناسایی دیدگاههای حاکم بر آسیبپذیری شهرها در برابر مخاطرات محیطی و استخراج مؤلفههای تأثیرگذار در آن با استفاده از روش کیو، فصلنامه علمی و پژوهشی مدیریت بحران صص۱۸،  $.79 - 97$ 

پور عبدل، علیرضا. (۱۳۹۲). تحلیل آسیبپذیری ناشی از زلزله در بافت کالبدی شهر کرج. پایاننامه کارشناسی ارشد، رشته ژئومورفولوژی، دانشگاه خوارزمی.

پیشگاهی فرد، زهرا؛ اقبالی، ناصر؛ فرجی راد، عبدالرضا؛ بیگ بابایی (۱۳۹۱)، مدلسازی تعیین مناطق خطرپذیر با استفاده از مدل (AHP) فصلنامه ی علمی-پژوهشی فضای جغرافیایی، صص۱۲–۱۸۷-۱۸۷.

تولایی روح الله؛ اعظمی محمد، حبیبی کیومرث (۱۳۹۶)، تعیین آسیبپذیری مناطق مسکونی در برابر زلزله در محیط GIS و ارائه راهكارهايي جهت افزايش پايداري آن مطالعه موردي محله قراديان شهر سنندج، اولين كنفرانس معماري و فضاهاي شهري پايدار، مشهد، گروه پژوهشهای کاربردی پرمان.

جلالیان، حمید؛ دادگر، حسین (۱۳۹۴)، پهنهبندی آسیبپذیری سکونتگاههای روستایی در برابر زلزله با مدل AHP مطالعه موردی بخش چورزق شهرستان طارم، جغرافیا و برنامه ریزی محیطی، صص۱۲،۳۶-۲۵. استفادها

حسنزاده رضا، علوی اکبر، شجاعی سیدوحید (۱۳۸۸)، مدیریت بحران زمین لرزه در مناطق شهری با استفاده از GIS مطالعه موردی ناحیه ٣١ شهر كرمان، همايش سراسري سامانه اطلاعات مكانى، تهران، دانشگاه صنعتى مالك اشتر.

رحمتیقائد صفر، باستانیفر ایمان، سلطانی لیلا (۱۳۹۵)، بررسی تأثیرات تراکم بر آسیبپذیری ناشی از زلزله درشهراصفهان با رویکرد فازی، مجله جغرافیا و برنامهریزی محیطی، صص ۲۲، ۳۲۲-۳۵۷.

ساسان یور و همکاران (۱۳۸۹)، تأثیر عوامل انسانساخت در تشدید پیامدهای مخاطرات طبیعی در محیطهای کلان،هوی با کاربرد منطق فازی و سیستم اطلاعات جغرافیایی نشریه تحقیقات کاربردی علوم جغرافیایی، صص ۱۶،۱۸–۲۱.

شریفی باقر (۱۳۸۴)، پروژه کاربرد شبکههای عصبی در پیش ینی جریان رودخانه در حوزه معرف کارده، کمیته تحقیقات شرکت سهامی آب منطقهای خراسان، دفتر فنی و پژوهشهای کاربردی شرکت مدیریت منابع آب ایران.

عباس زر گله سعید (۱۳۹۳)، ملاحظات پدافند غیرعامل در طرح جامع شهر کرج، پایانiامهی دوره کارشناسی ارشد پدافند غیرعامل، مجتمع دانشگاهی آزمایش و پدافند غیرعامل، دانشگاه صنعتی مالک اشتر، تهران.

قنبری، ابوالفضل، محمدعلی سالکی، قاسمی معصومه (۱۳۹۲)، پهنهبندی میزان آسیبپذیری شهرها در مقابل خطر زمینلرزه نمونه موردی: شهر تبریز، جغرافیا و مخاطرات محیطی، صص ۳،۲۹-۳۵.

کریمی کردآبادی، مرتضی؛ نجفی، اسماعیل (۱۳۹۴)، ارزیابی خطر زلزله با استفاده مدل ترکیبی در توسعه و امنیت شهری مطالعه موردی: منطقه یک کلان شهر تهران، مجله پژوهش های فرسایش، صص ۹،۱۰–۱۵. مدیری مهدی (۱۳۸۹)، الزامات مکان,ابی تأسیسات شهری (با تأکید بر تأسیسات آب شهری) و ارائهی الگوی بهینه از دیدگاه پدافند غیرعامل، پایاننامهی دورهی دکتری، دانشکده جغرافیا، دانشگاه تهران، تهران.

محمدی ده چشمه، مصطفی (۱۳۹۰)، مدلسازی مؤلفههای ریسکپذیر مؤثر در ایمنسازی شهر کرج. پایاننامهی دورهی دکتری، دانشکده جغرافيا، دانشگاه تهران، تهران.

Alexander, D. (2007). Disaster Management: From Theory to Implementation, Journal of Seismology and Earthquake Engineering, 12,49-59 .

Ambraseys, N. N.(1971). Value of historical records of earthquakes. Nature, 232, 375–379.

Botero Fernandez V. (2009). Geo-information for measuring vulnerability to the earthquake: fitness for use approach. PhD thesis, ITC. Netherland.

Chun-Nen Huang. (2014). A method for exploring the interdependencies and important critical infrastructures. Knowledge-Based Systems, 55:66-74 .

Erden, T, Karaman H. (2012). Analysis of earthquake parameters to generate hazard maps by integrating AHP and GIS for Küçükçekmece region, Natural Hazards and Earth System Sciences, 12: 475–483 .

Hosseini, M. and Fathi H.(2007). On the Relationship of Urban and Regional Planning with Earthquake Risk Management: Tehran Case Study, Proceedings of the 5th Int'l Conference on Seismology and Earthquake Eng. (SEE-5), IIEES, Tehran, Iran, 13-16.

Martinelli A., Cifani G.( 2008). Building Vulnerability Assessment and Damage Scenarios in Celano(Italy) Using a Quick Survey Data-based Methodology, Soil Dynamics and Earthquake Engineering, 28, 875-889.

Mohammadpour S, Zali N, Pourahmad A. (2016). Analysis of Seismic Vulnerability Factors in Urban Old Texture with the Approach of Earthquake Crisis Management(Case Study: Sirus Neighborhood), Human Geography Research Quarterly, 48(1):33-5.

Mas J.F, Puig H, Palacio J.L, Sosa-López A. (2001). Modeling deforestation using GIS and artificial neural networks. Environmental Modelling & Software, Volume 19, pp.461-471.

Nwe Z, Thwe tun K, (2016). Seismic Hazard Analysis using AHP-GIS, International conference on Civil, Architectural and Environmental Engineering (CAEE-16), At Bangkok, Thailand.pp.25-29.

Nojima, N., Sugito .(2000). Simulation And Evaluation Of Post-Earthquake Functional Performance Of Transportation Network, pp. 12:19-27.

Rezvani. (2009). Spatial organization of explaining urban systems, Bushehr and Fars, the Journal land use environment, 11:1- **9**.

Sadrykia M, Delavar M, Zare M. (2017). A GIS-Based Fuzzy Decision-Making Model for Seismic Vulnerability Assessment in Areas with Incomplete Data, ISPRS Int. J. Geo-Inf., 6(4): 119, DOI: 10 .3390/ijgi6040119 .

Sharifikia M. (2011). Vulnerability Assessment and Earthquake Risk Mapping in Part of North Iran Using Geospatial Techniques, Springer, Journal of Indian Society of Remote Sensing, 38(4): 708-716.

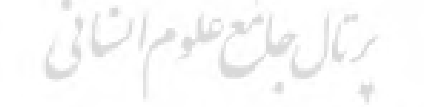

#### **Research Article**

## **Application of Multilayer Perceptron (MLP) Neural Network Model in Urban Vulnerability Zoning with Emphasis on Earthquake (A Case Study on Municipal District 20 in Tehran)**

**Loghman Mahmoudi\*<sup>1</sup> , Mohammad Taghi Razavian<sup>2</sup> , Abbas Ostadtaghizadeh<sup>3</sup> , Mortaza Ghorchi<sup>4</sup>**

Received: 06-08-2019 Revised: 12-01-2020 Accepted: 01-03-2020

#### **Abstract**

District 20 (Shahr-e-Ray), as the southernmost urban area among the municipal districts of Tehran, has a population of 4553740 individuals and an area of 22km2 within the urban zone and 178km2 outside this zone. The earthquake risk is estimated to be very high in this region due to the tectonic and geographical position, presence of numerous faults around the region, the occurrence of several historical destructive earthquakes within this area, as well as other tectonic and geological evidence. In the present study, by investigating the current status, analyzing and classifying the vulnerability of the habitats in this region, and using the MLP model, a new strategy is presented. The results of the model based on the input models indicated the higher accuracy and efficiency of the standard classification method compared to the standard max/min method. By taking a look at the map of the standard classification method in the applied model, it can be found that the orange and nearly blue spots, which are mostly scattered in the central part of the region, have the highest correlation with the worn texture and the highest vulnerability. According to the results of the model in terms of vulnerability expansion and zone, out of the total area of the region, 21% has the high and very high vulnerability, 61% medium vulnerability, and 18% low vulnerability. Also, the results of the population layers indicated high, medium, and low vulnerability intensities for 56.8%, 27.9%, and 14.1% of the total population, representing the population density in worn-out buildings with narrow pathways. Moreover, the results concerning the layers of material type and important places showed that the material types including metals, bricks, semi-metallic, respectively, and the important places such as educational centers, clinics, and medical centers have the highest vulnerability intensities.

**Keywords**: MLP model, Standard method of maximum-minimum, Urban habitations, Worn texture.

**<sup>1</sup>** \*- Ph.D.student of geography and urban planning of Shahid Beheshti, University in Tehran, Iran Email: lo\_mahmoudi@sbu.ac.ir

**<sup>2</sup>** - Professor, Department of Geography and Urban Planning, Shahid Beheshti, University, Tehran, Iran Email: m-razavian@sbu.ac.ir **3** - Assistant Professor,Department of Health in Disasters and Emergencies, School of Public Health, Tehran University of Medical Sciences,

Iran.

**<sup>4</sup>** - Assistant Professor, Department of Geography and Urban Planning, Shahid Beheshti, University,Tehran, Iran

Application of Multilayer Perceptron (MLP) Neural Network …

#### **References**

#### **References (in Persian)**

Alborzi Mahmoud (2001). An Introduction to Neural Network; Scientific Publications of Sharif University of Technology, p.191. [in Persian]

Ahadnezhad Mohsen, Ghanbari Hakimeh (2009). Reduction of Earthquake-caused Damages and Optimal Crisis Management with Emphasis on Location of Special Uses via GIS and Sampling from Worn Out District in Tabriz City (Annual Conference on Spatial Information System, Tehran, Malek Ashtar University of Technology). [in Persian]

Amini Varaki Saeid, Modiri Mehdi, Shamsaei Fathollah, Ghanbarinasab Ali (2014). Identification of Dominant Viewpoints on Cities' Vulnerability to Environmental Hazards and Extraction of the Components Affecting It Using Q Methodology; Crisis Management Research & Scientific Quarterly Magazine, pp.18, 29-42. [in Persian]

Pourabdol Alireza (2013). Analysis of Earthquake-caused Vulnerability in Physical Texture of Karaj City; An M.A. Thesis in Geomorphology; Kharazmi University. [in Persian]

Pishgahifard Zahra, Eghbali Naser, Farajirad Abdolreza, Beig Babaei (2012). Modeling of Determination of Risk Areas Using AHP Model; Geographical Space Research-Scientific Quarterly Magazine, pp.12, 138, 187. [in Persian]

Tavallaei Rouhollah, Azami Mohammad, Habibi Kiumars (2017). Determination of Residential Areas' Vulnerability to Earthquake in GIS Environment and Presentation of Solutions to Increase Their Stability: A Case Study on Gharadiyan Neighborhood in Sanandaj City; The 1st Conference on Architecture and Sustainable Urban Spaces, Mashhad, Parman Applied Research Group. [in Persian]

Jalalian Hamid, Dadgar Hossein (2015). Zoning of Seismic Vulnerability of Rural Habitats Using AHP Model: A Case Study on Churzagh District in Tarom County; Geography and Environmental Planning Journal, pp.36, 12-25. [in Persian]

Hassanzadeh Reza, Alavi Akbar, Shojaei Seyyed Vahid (2009). Earthquake Crisis Management in Urban Areas Using GIS: A Case Study on District 31 in Kerman City; National Conference on Spatial Information System, Tehran, Malek Ashtar University of Technology. [in Persian]

Rahmati Ghaed Safar, Bastanifar Iman, Soltani Leila (2016). Investigation of Effects of Urban Density on Earthquake-caused Vulnerability in Isfahan City with Fuzzy Approach; Geography and Environmental Planning Journal, pp.22, 322-357. [in Persian]

Sasanpour et al. (2010). Investigation of Impact of human-made Factors on Intensification of Consequences of Natural Hazards in Metropolitan Environments Using Fuzzy Logics and GIS; Geographical Sciences Applied Research Journal, pp.16, 18-21. [in Persian]

Sharifi Bagher (2005). Using Neural Networks for Prediction of River's Flow in Kardeh Basin; Research Committee of Khorasan Regional Water Supply Company, Applied Research & Technical Center of Iran Water Resources Management Company. [in Persian]

Abbas Zargoleh Saeid (2014). Considerations of Passive Defense in Comprehensive Plan of Karaj City; M.A Thesis in Passive Defense, Passive Defense and Experiment University Complex, Malek Ashtar University of Technology, Tehran. [in Persian]

Ghanbari Abolfazl, Mohammad Ali Saleki, Ghasemi Masoumeh (2013). Zoning Earthquake-Vulnerability of Cities: A Case Study on Tabriz City; Geography and Environmental Hazards, pp.29, 3-35. [in Persian]

Karimi Kordabadi Morteza, Najafi Esmaeil (2015). Assessment of Earthquake Risk Using a Hybrid Model in Urban Security and Development: A Case Study on District-1 in Tehran Metropolitan Area: Erosion Research Journal, pp.10, 9-15. [in Persian]

Modiri Mehdi (2010). Requirements of Location of Urban Facilities (Emphasizing on Urban Water Supply Facilities) and Presenting an optimal Pattern from Passive Defense Perspective; Ph.D. Thesis, Geography College, Tehran University, Tehran. [in Persian]

Mohammadi DahCheshmeh Mostafa (2011). Modeling of Risk Components Affecting Immunization of Karaj City; Ph.D. Thesis, Geography College, Tehran University, Tehran. [in Persian]

#### **References (in English)**

Alexander, D. (2007). Disaster Management: From Theory to Implementation, Journal of Seismology and Earthquake Engineering, 12,49-59 .

Ambraseys, N. N.(1971). Value of historical records of earthquakes. Nature, 232, 375–379.

Botero Fernandez V. (2009). Geo-information for measuring vulnerability to the earthquake: fitness for use approach. PhD thesis, ITC, Netherland.

Chun-Nen Huang. (2014). A method for exploring the interdependencies and important critical infrastructures. Knowledge-Based Systems, 55:66-74 .

Erden, T, Karaman H. (2012). Analysis of earthquake parameters to generate hazard maps by integrating AHP and GIS for Küçükçekmece region, Natural Hazards and Earth System Sciences, 12: 475–483 .

Hosseini, M. and Fathi H.(2007). On the Relationship of Urban and Regional Planning with Earthquake Risk Management: Tehran Case Study, Proceedings of the 5th Int'l Conference on Seismology and Earthquake Eng. (SEE-5), IIEES, Tehran, Iran, 13-16.

Journal of Natural Environmental Hazards, Vol.09, Issue 24, Summer 2020

Martinelli A., Cifani G.( 2008). Building Vulnerability Assessment and Damage Scenarios in Celano(Italy) Using a Quick Survey Data-based Methodology, Soil Dynamics and Earthquake Engineering, 28, 875-889.

Mohammadpour S, Zali N, Pourahmad A. (2016). Analysis of Seismic Vulnerability Factors in Urban Old Texture with the Approach of Earthquake Crisis Management(Case Study: Sirus Neighborhood), Human Geography Research Quarterly, 48(1):33-5.

Mas J.F, Puig H, Palacio J.L, Sosa-López A. (2001). Modeling deforestation using GIS and artificial neural networks. Environmental Modelling & Software, Volume 19, pp.461-471 .

Nwe Z, Thwe tun K, (2016). Seismic Hazard Analysis using AHP-GIS, International conference on Civil, Architectural and Environmental Engineering (CAEE-16), At Bangkok, Thailand.pp.25-29.

Nojima, N., Sugito .(2000). Simulation And Evaluation Of Post-Earthquake Functional Performance Of Transportation Network, pp. 12:19-27.

Rezvani. (2009). Spatial organization of explaining urban systems, Bushehr and Fars, the Journal land use environment, 11:1- 9.

Sadrykia M, Delavar M, Zare M. (2017). A GIS-Based Fuzzy Decision-Making Model for Seismic Vulnerability Assessment in Areas with Incomplete Data, ISPRS Int. J. Geo-Inf., 6(4): 119, DOI: 10 .3390/ijgi6040119 .

Sharifikia M. (2011). Vulnerability Assessment and Earthquake Risk Mapping in Part of North Iran Using Geospatial Techniques, Springer, Journal of Indian Society of Remote Sensing, 38(4): 708-716.

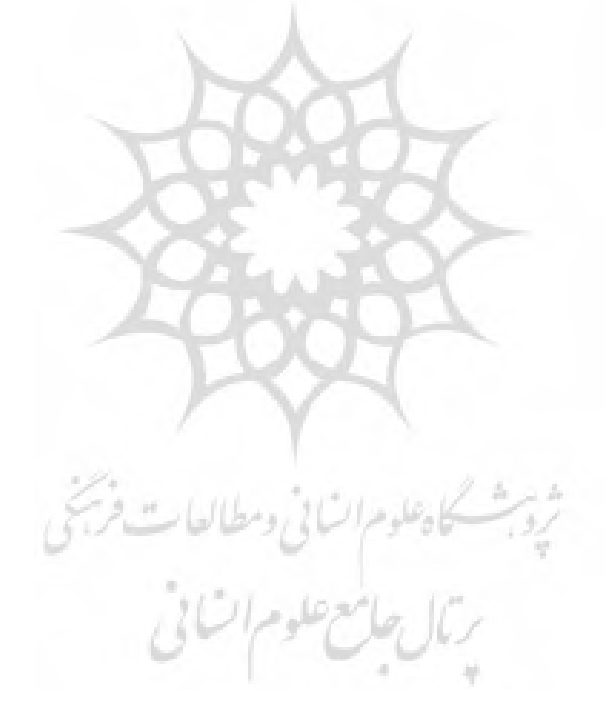